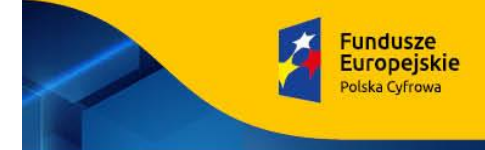

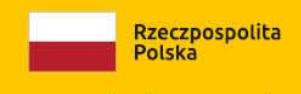

Sfinansowano w ramach reakcji Unii na pandemie COVID-19

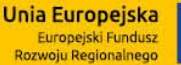

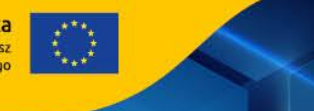

# **GMINA MIASTO LĘBORK**

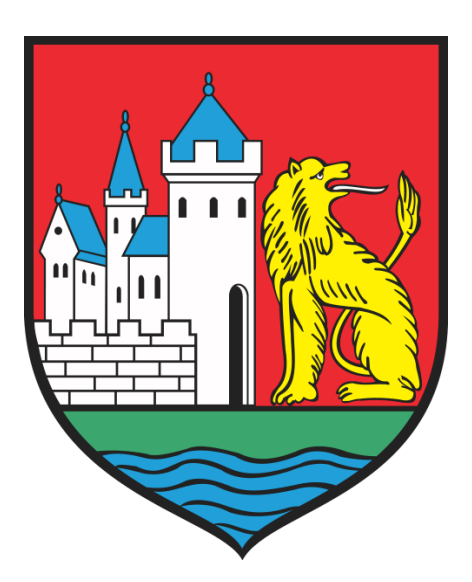

#### **ZAPYTANIE OFERTOWE**

#### **na "Zakup i dostawa sprzętu IT w ramach realizacji projektu Cyfrowa Gmina".**

w ramach Programu Operacyjnego Polska Cyfrowa na lata 2014 – 2020, Osi Priorytetowej V Rozwój cyfrowy JST oraz wzmocnienie cyfrowej odporności na zagrożenie REACT – EU, działania 5.1 Rozwój cyfrowy JST oraz wzmocnienie cyfrowej odporności na zagrożenia w ramach projektu grantowego "Cyfrowa Gmina"

Postępowanie prowadzone jest w trybie zapytania ofertowego, do którego nie mają zastosowania przepisy ustawy z dnia 11 września 2019 roku - Prawo zamówień publicznych.

Znak postępowania: OR.271.ZO.7.2023

Lębork, dnia 08.08.2023 r.

*OR.271.ZO.7.2023 Strona 1 z 42*

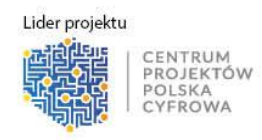

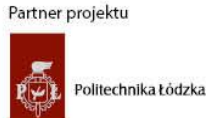

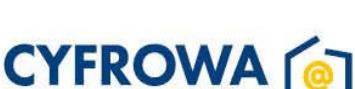

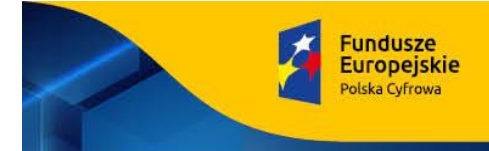

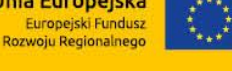

## I. ZAMAWIAJĄCY:

Gmina Miasto Lębork reprezentowana przez Burmistrza Miasta Lęborka z siedzibą w Urzędzie Miejskim w Lęborku, 84-300 Lębork, ul. Armii Krajowej 14; NIP: 841-162-20-90; Tel. 59 863 77 22; e-mail: admin-um@um.lebork.pl

Sfinansowano w ramach reakcji Unii na pandemię COVID-19

## II. TRYB UDZIELANIA ZAMÓWIENIA:

- 1. Postępowanie prowadzone jest w trybie zapytania ofertowego, zwanego dalej "Zapytaniem", do którego nie mają zastosowania przepisy ustawy z dnia 11 września 2019 roku - Prawo zamówień publicznych, zwanej dalej "ustawą Pzp".
- 2. Rodzaj zamówienia: dostawa.
- 3. Niniejsze postępowanie o udzielenie zamówienia prowadzone jest z zachowaniem zasad uczciwej konkurencji, jawności i przejrzystości.

## III. OPIS PRZEDMIOTU ZAMÓWIENIA:

- 1. Kod Wspólnego Słownika zamówień CPV:
	- − 30214000-2 Stacje robocze;
	- − 30213100-6 Komputery przenośne;
	- − 48700000-5 Pakiety oprogramowania użytkowego
	- − 33195100-4 Monitory;
	- − 30236000-2 Różny sprzęt komputerowy.
- 2. Przedmiotem zamówienia jest zakup wraz z dostawą do siedziby Urzędu Miejskiego w Lęborku sprzętu IT, w ramach Programu Operacyjnego Polska Cyfrowa na lata 2014-2020 Osi Priorytetowej V Rozwój cyfrowy JST oraz wzmocnienie cyfrowej odporności na zagrożenia REACT-EU działania 5.1 Rozwój cyfrowy JST oraz wzmocnienie cyfrowej odporności na zagrożenia dotycząca realizacji projektu grantowego "Cyfrowa Gmina", wg poniższego zestawienia:

*OR.271.ZO.7.2023 Strona 2 z 42*

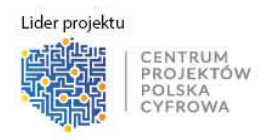

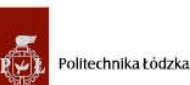

Partner projektu

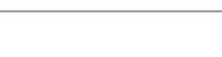

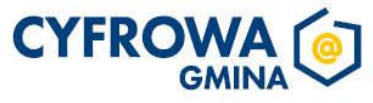

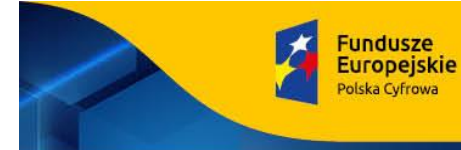

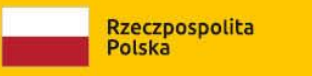

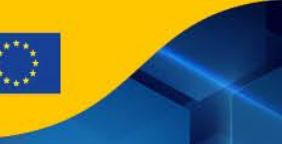

Sfinansowano w ramach reakcji Unii na pandemię COVID-19

#### **1) Komputer stacjonarny typu All in One – 5 szt.**

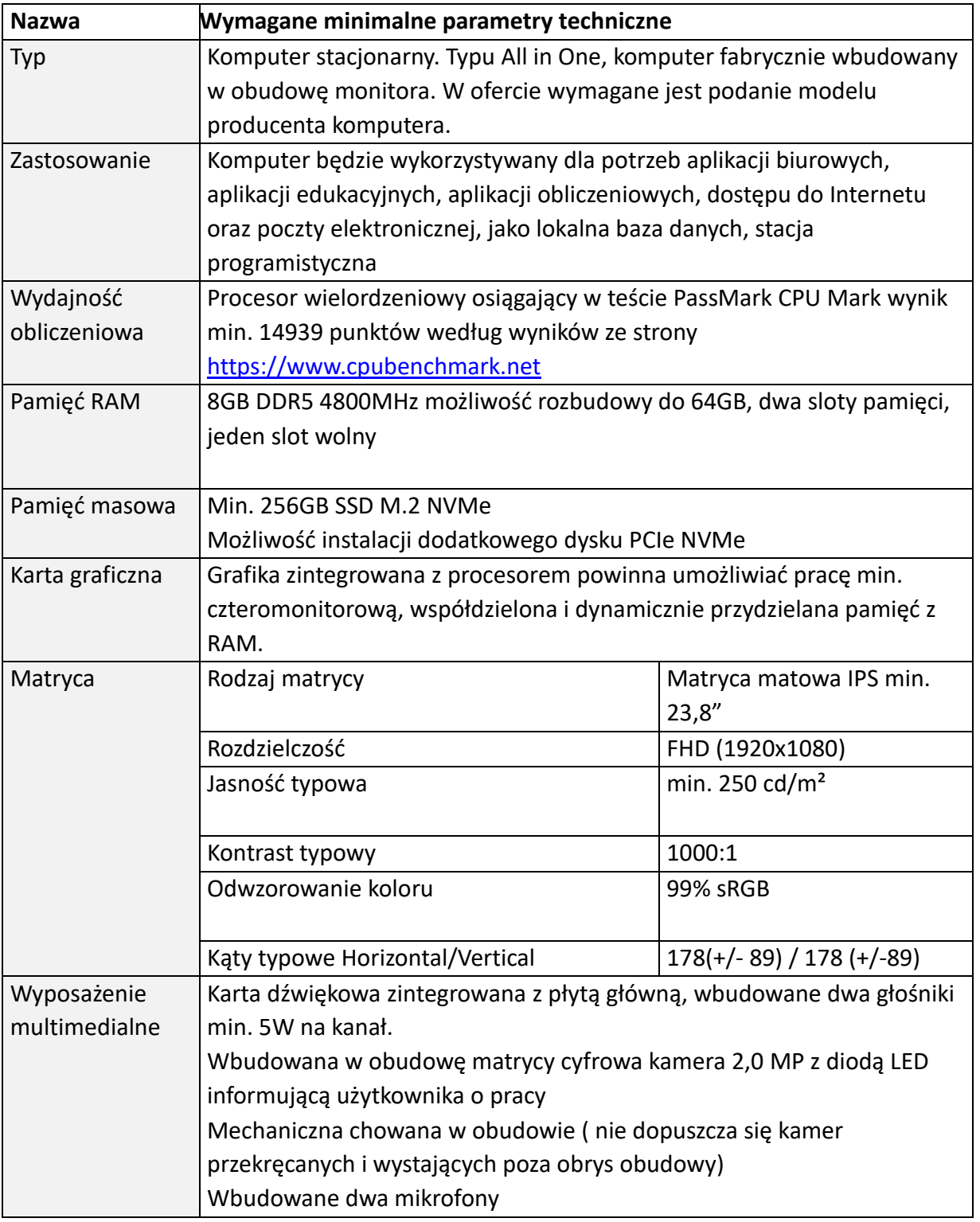

#### *OR.271.ZO.7.2023 Strona 3 z 42*

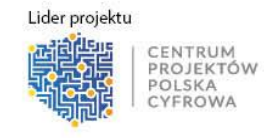

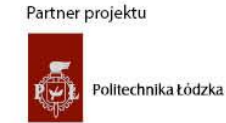

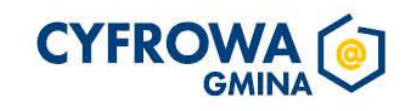

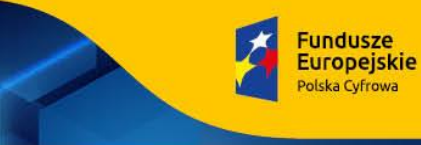

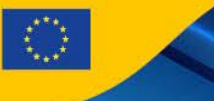

Sfinansowano w ramach reakcji Unii na pandemię COVID-19

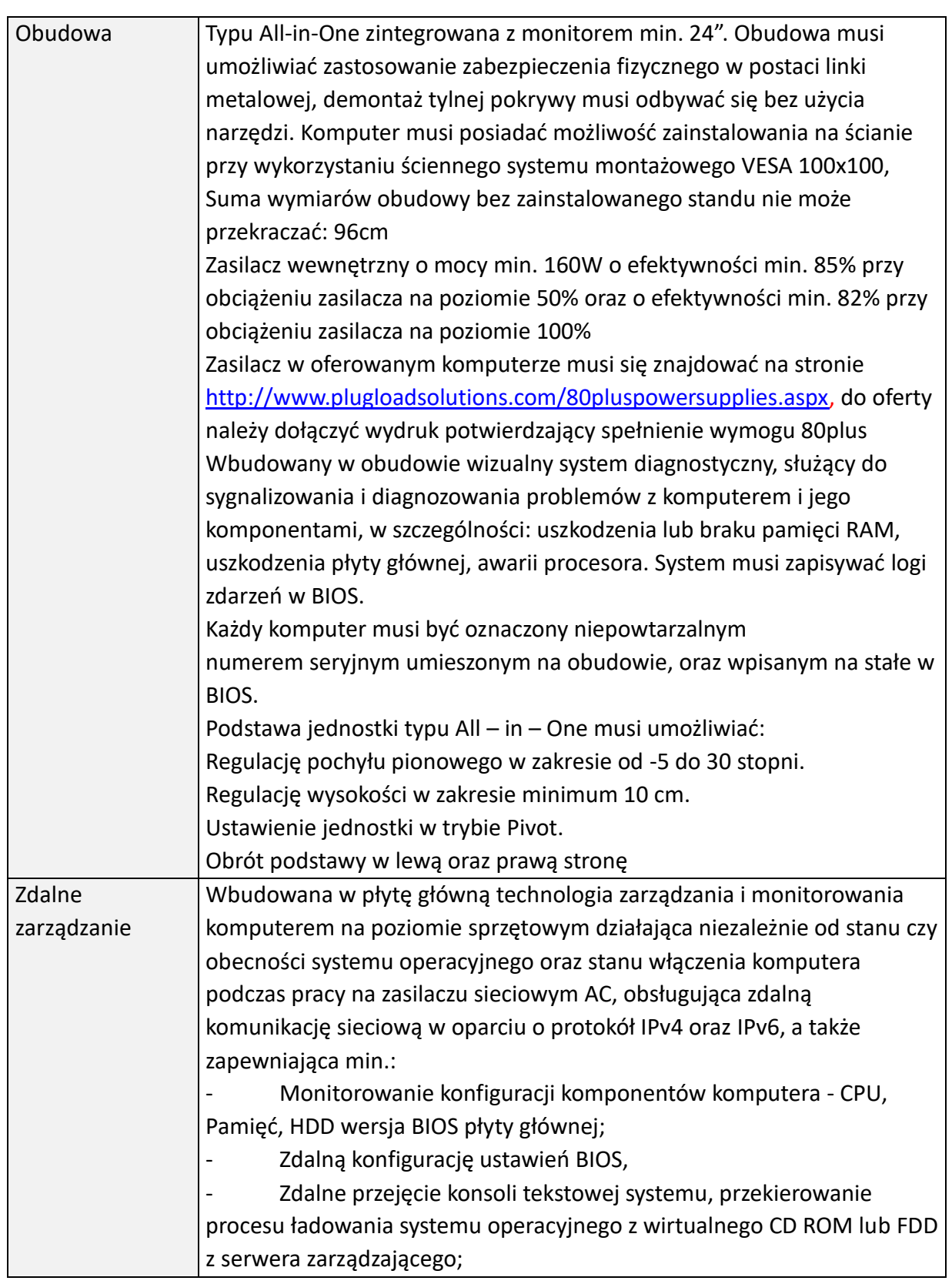

#### *OR.271.ZO.7.2023 Strona 4 z 42*

Lider projektu

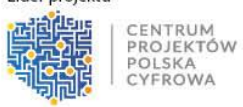

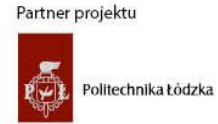

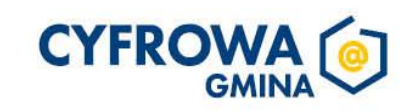

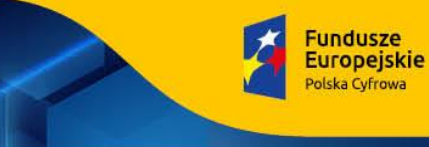

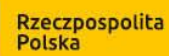

Sfinansowano w ramach reakcji Unii na pandemię COVID-19

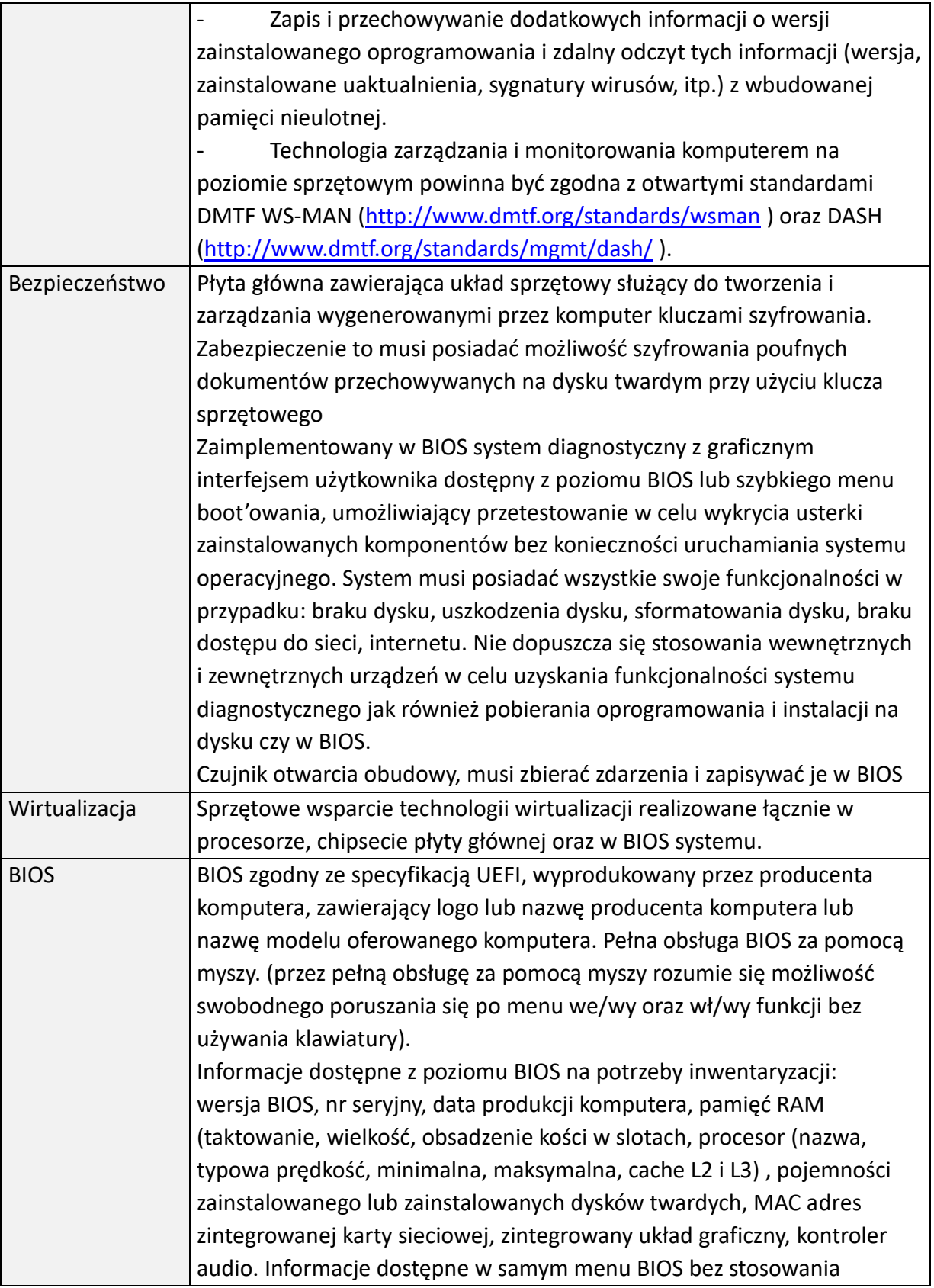

*OR.271.ZO.7.2023 Strona 5 z 42*

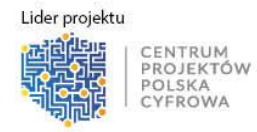

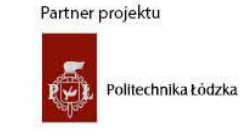

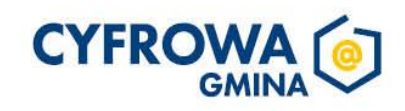

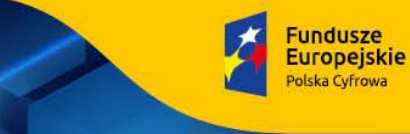

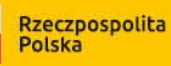

Sfinansowano w ramach reakcji Unii na pandemię COVID-19

Unia Europejska<br>Europejski Fundusz<br>Rozwoju Regionalnego

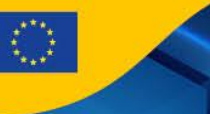

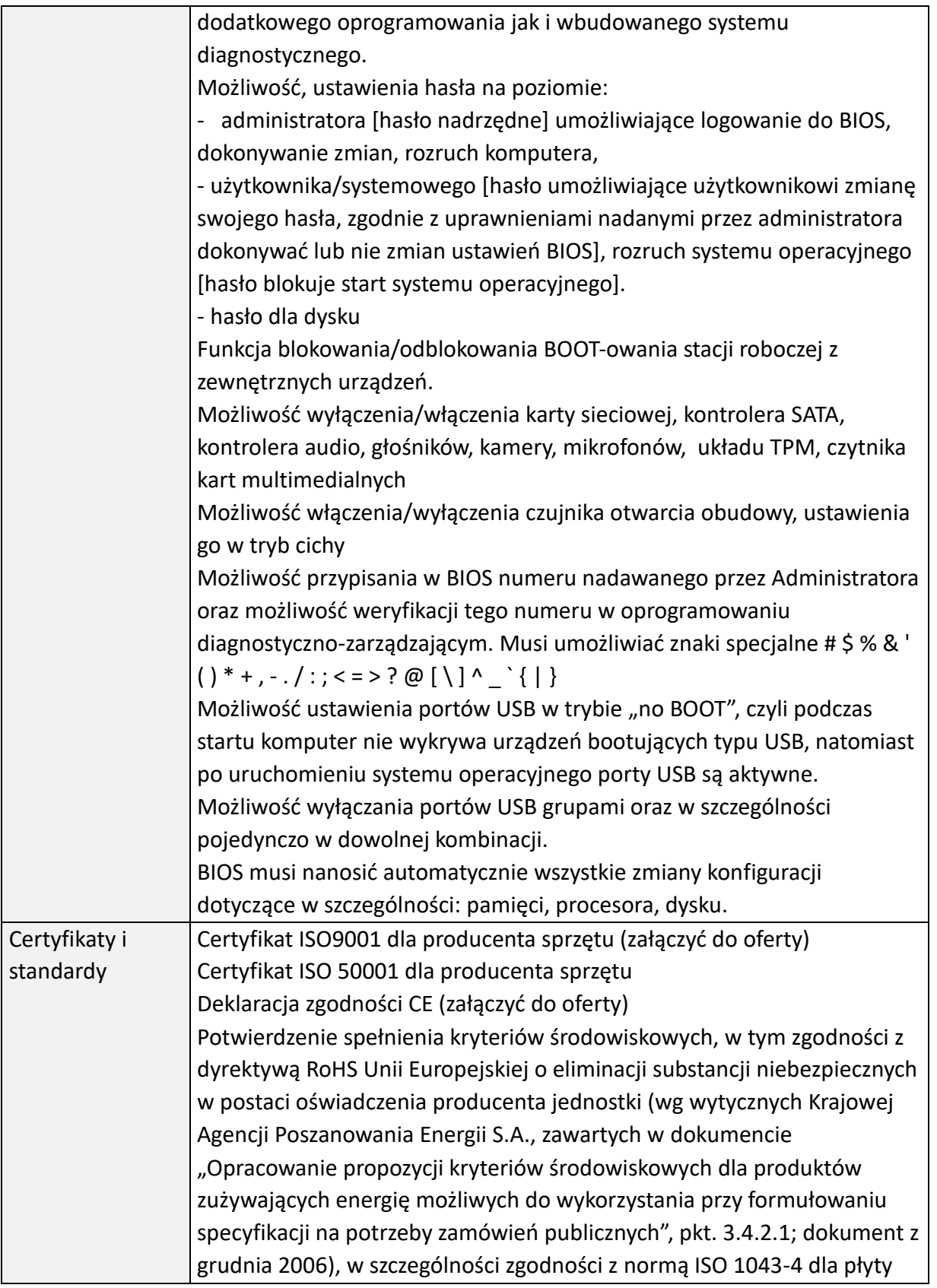

*OR.271.ZO.7.2023 Strona 6 z 42*

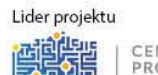

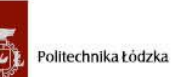

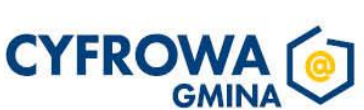

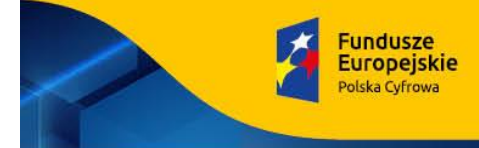

Г

Rzeczpospolita<br>Polska

Sfinansowano w ramach reakcji Unii na pandemię COVID-19

**Unia Europejska**<br>Europejski Fundusz<br>Rozwoju Regionalnego

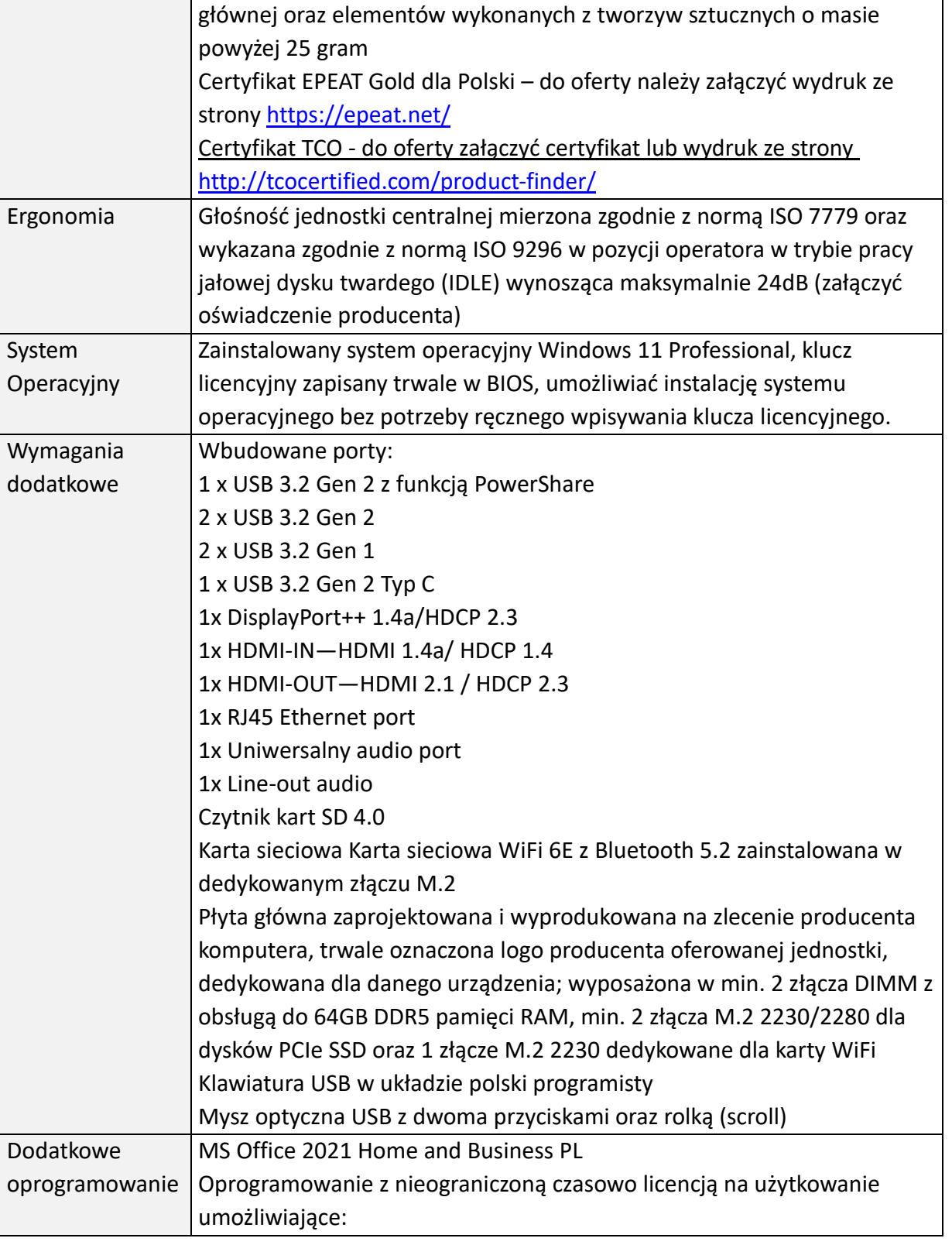

OR.271.ZO.7.2023

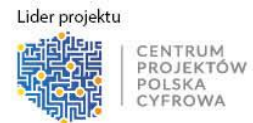

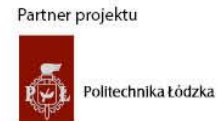

Strona 7 z 42

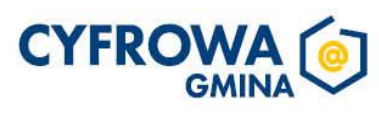

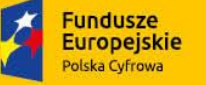

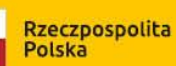

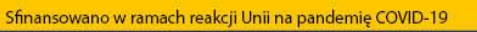

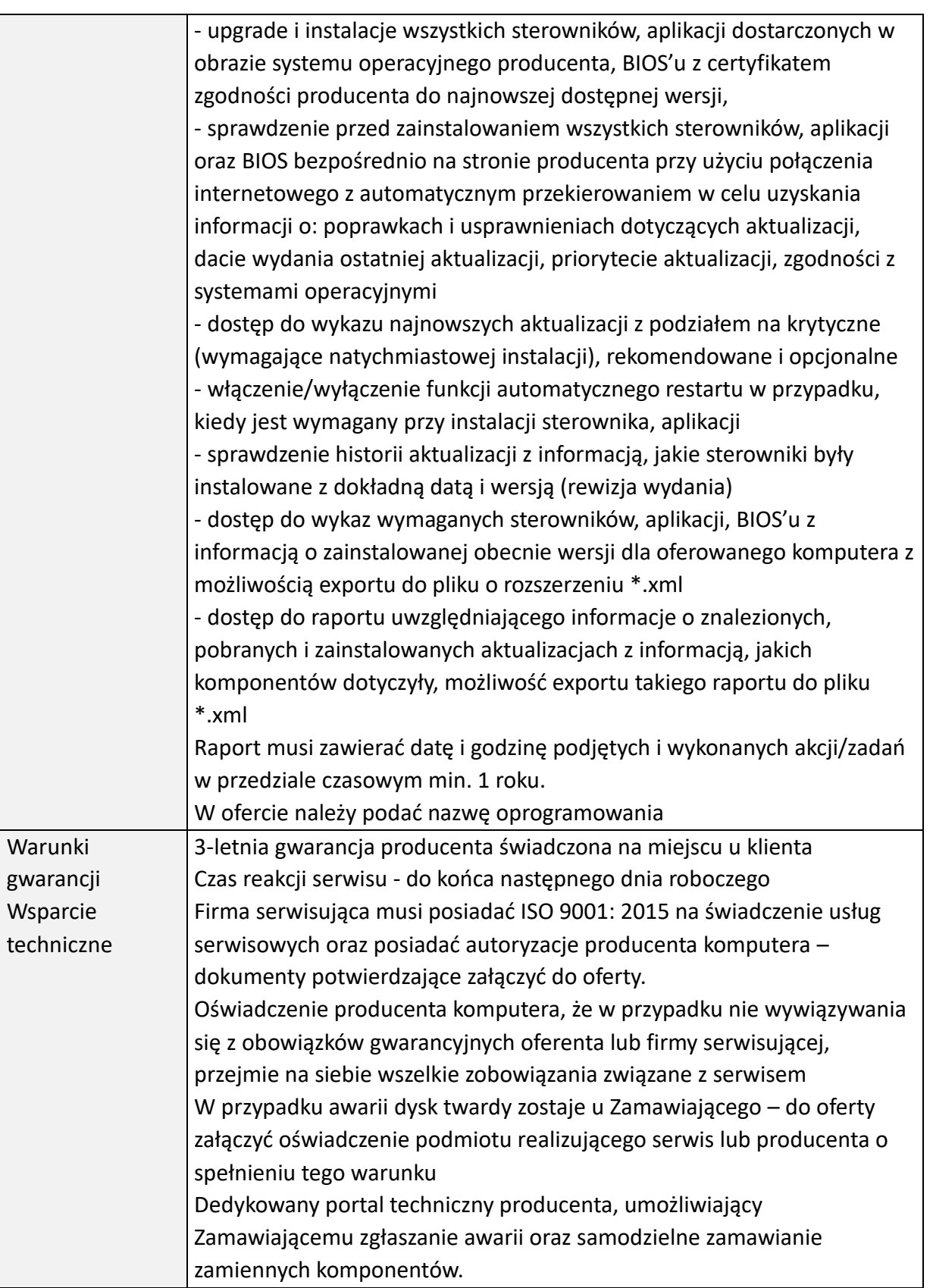

*OR.271.ZO.7.2023 Strona 8 z 42*

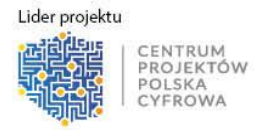

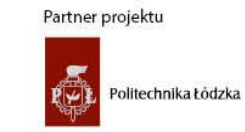

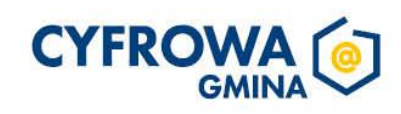

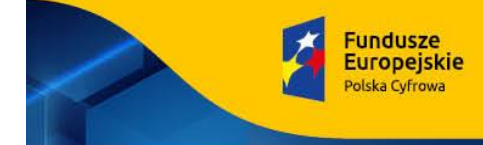

Możliwość sprawdzenia kompletnych danych o urządzeniu na jednej witrynie internetowej prowadzonej przez producenta (automatyczna identyfikacja komputera, konfiguracja fabryczna, konfiguracja bieżąca, Rodzaj gwarancji, data wygaśnięcia gwarancji, data produkcji komputera, aktualizacje, diagnostyka, dedykowane oprogramowanie, tworzenie dysku recovery systemu operacyjnego)

*OR.271.ZO.7.2023 Strona 9 z 42*

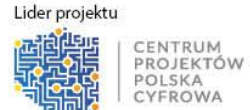

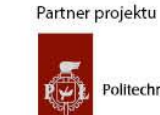

Politechnika Łódzka

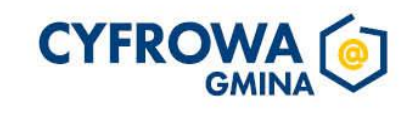

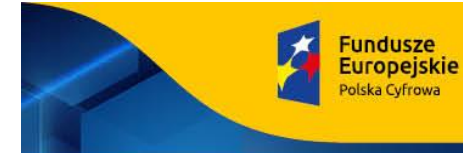

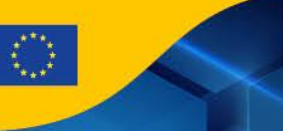

Sfinansowano w ramach reakcji Unii na pandemię COVID-19

#### **2) Komputer stacjonarny typu All in One – 2 szt.**

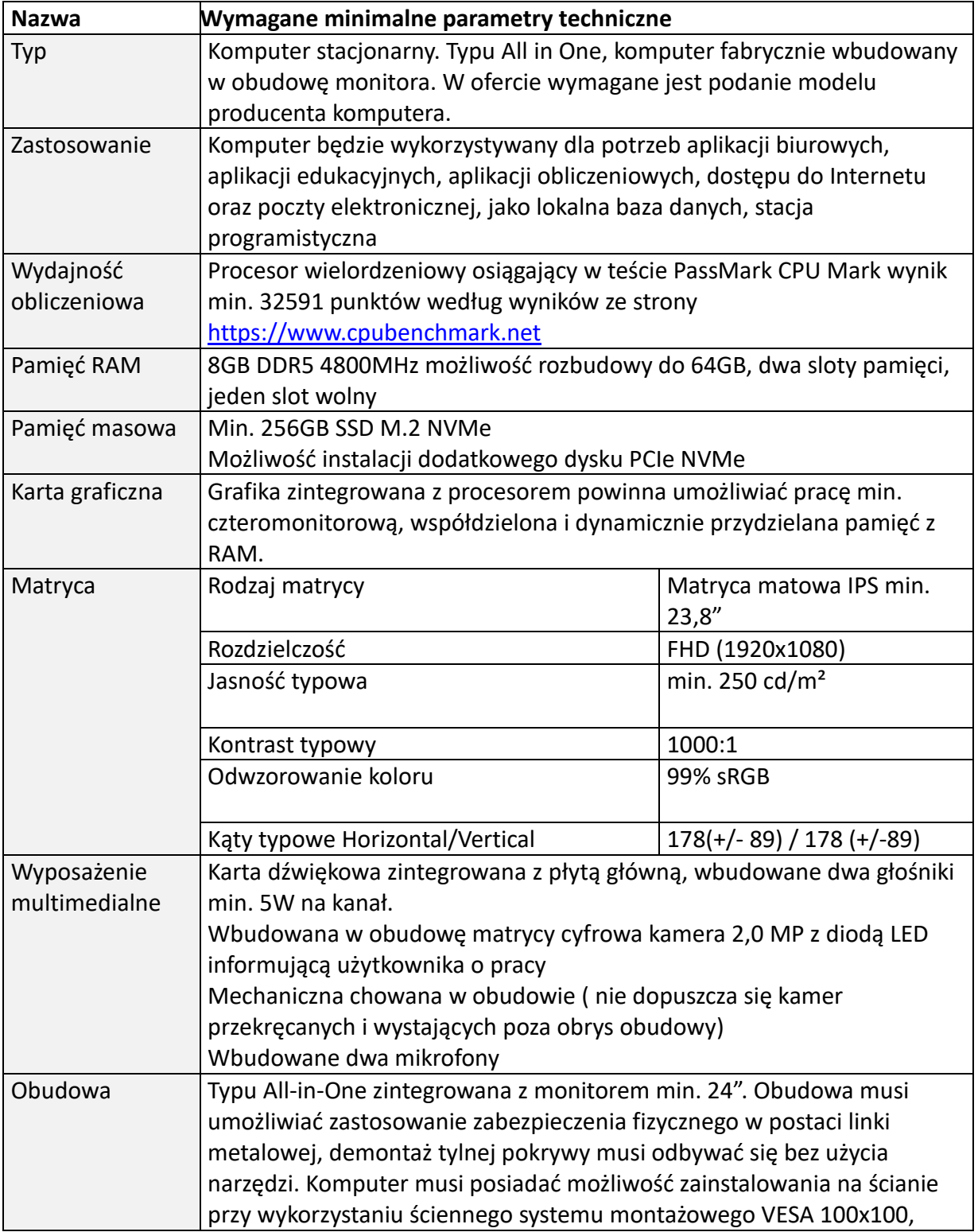

*OR.271.ZO.7.2023 Strona 10 z 42*

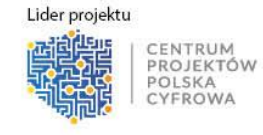

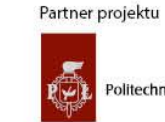

Politechnika Łódzka

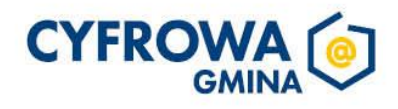

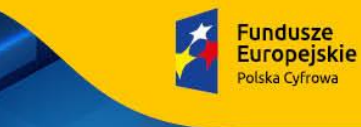

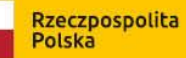

Sfinansowano w ramach reakcji Unii na pandemię COVID-19

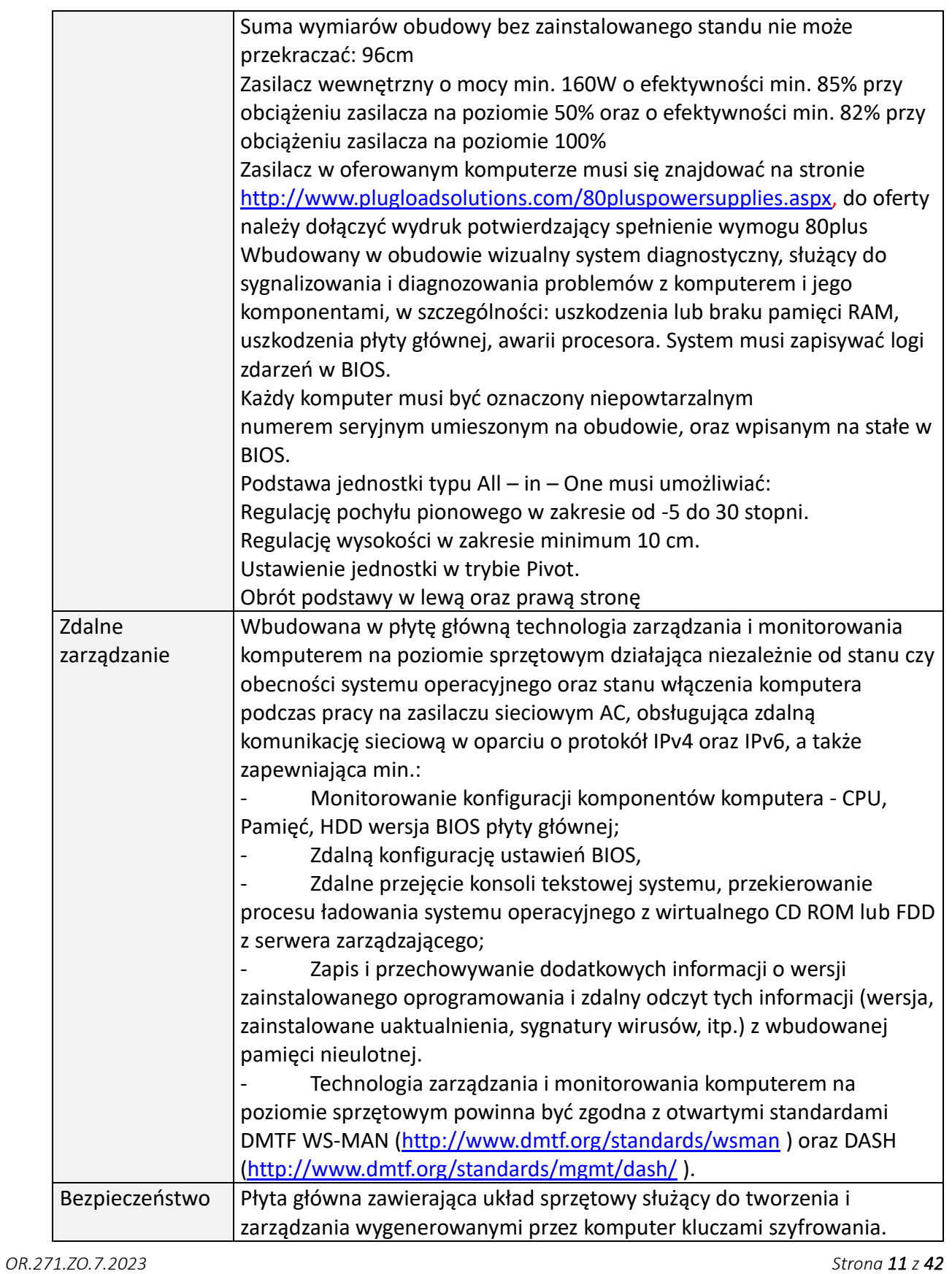

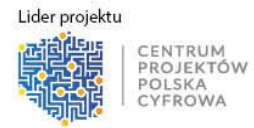

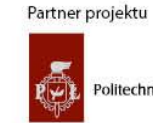

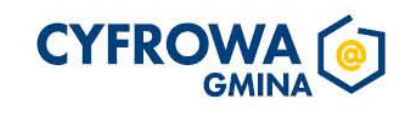

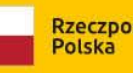

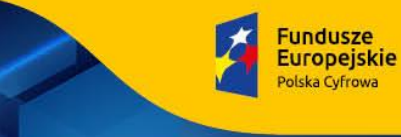

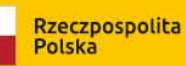

Sfinansowano w ramach reakcji Unii na pandemię COVID-19

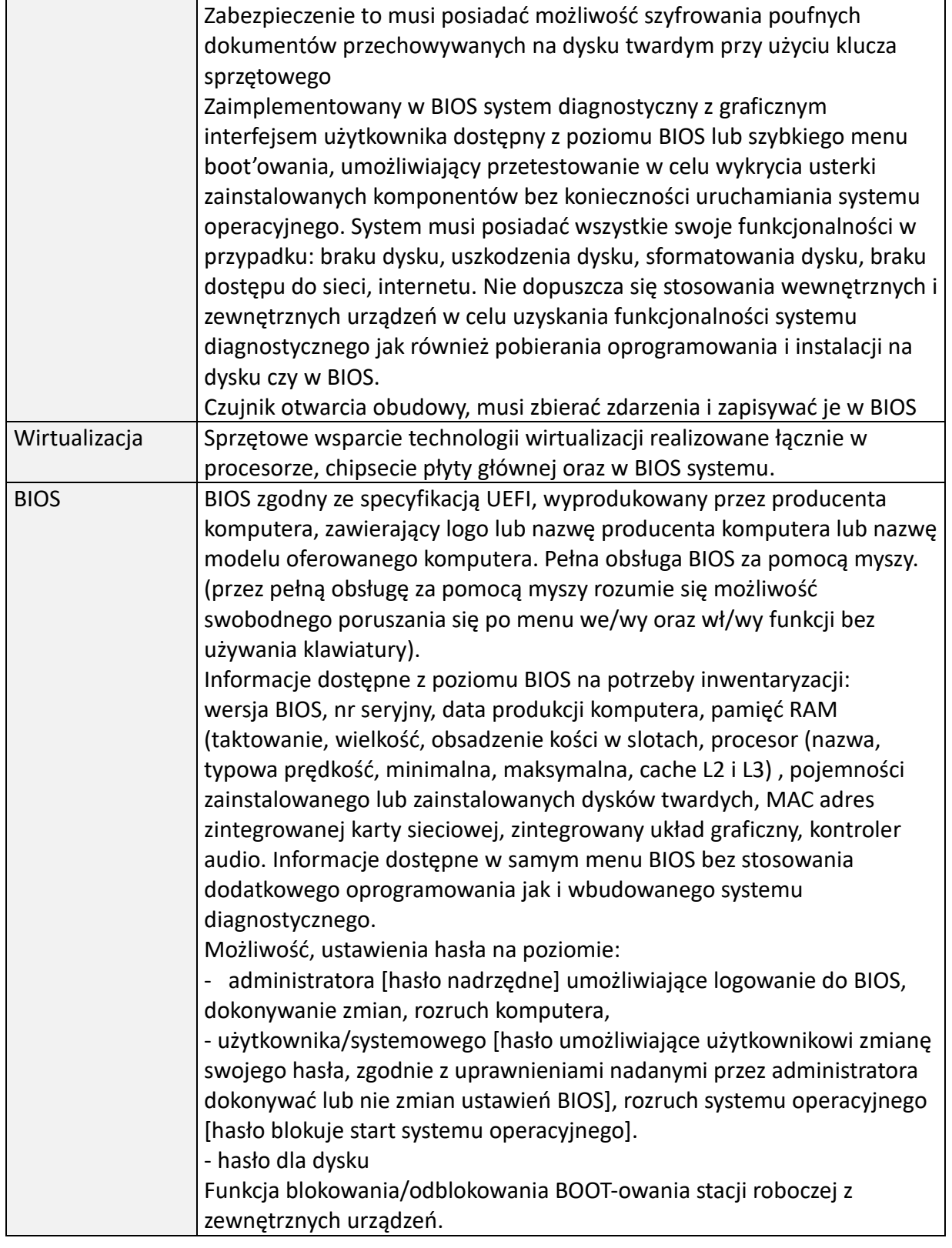

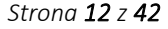

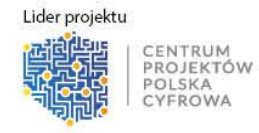

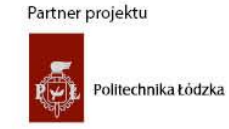

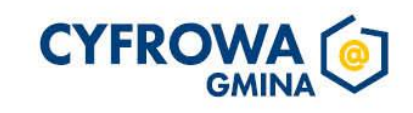

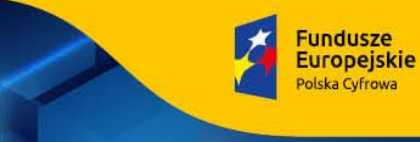

Sfinansowano w ramach reakcji Unii na pandemię COVID-19

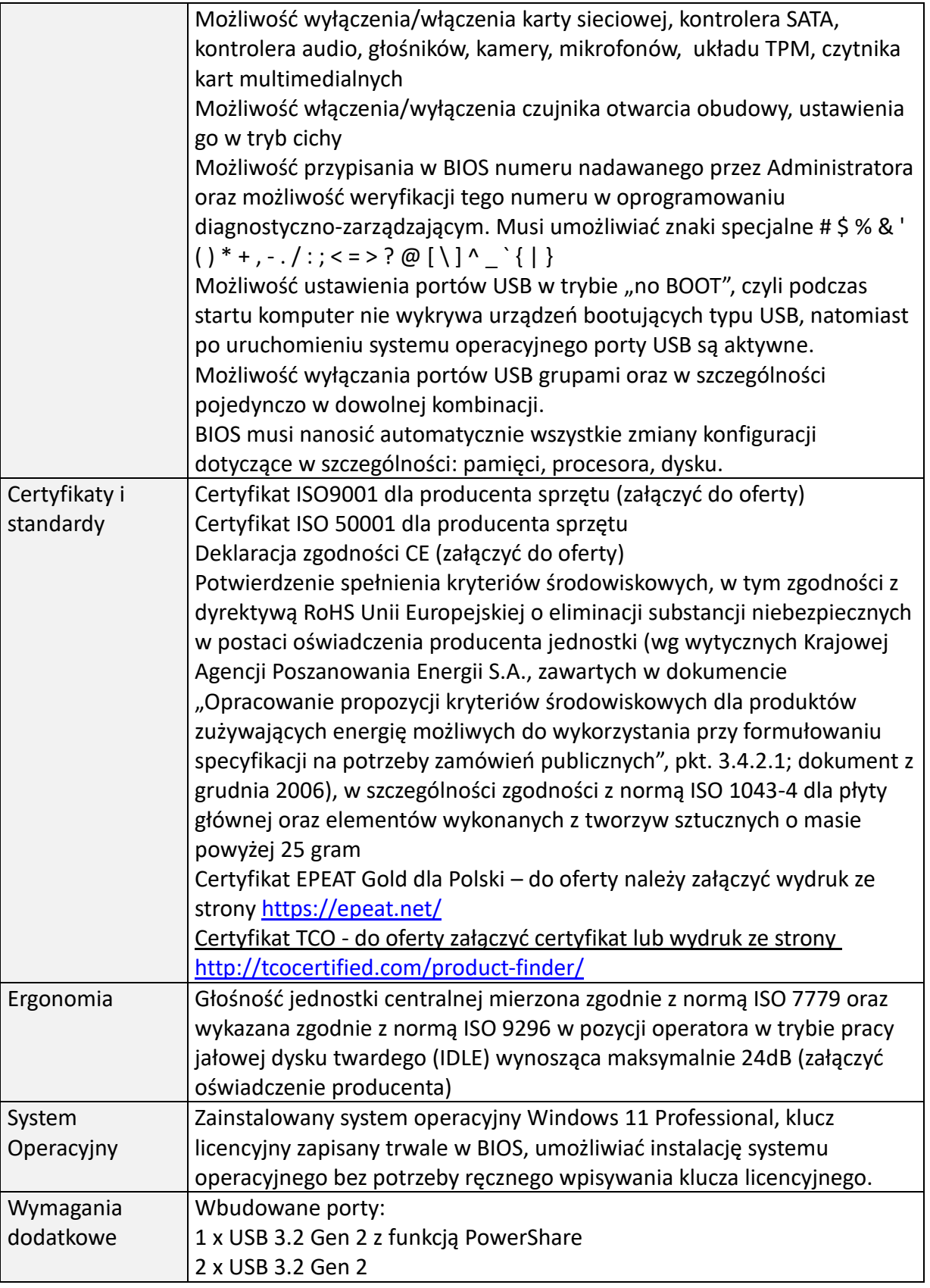

OR.271.ZO.7.2023

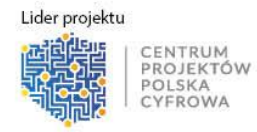

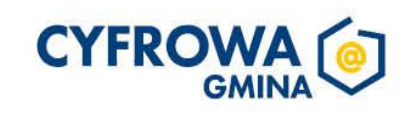

Strona 13 z 42

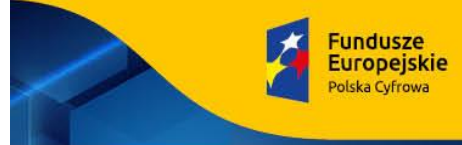

Rzeczpospolita Polska

Unia Europejska

Europejski Fundusz<br>Rozwoju Regionalnego

Sfinansowano w ramach reakcji Unii na pandemie COVID-19

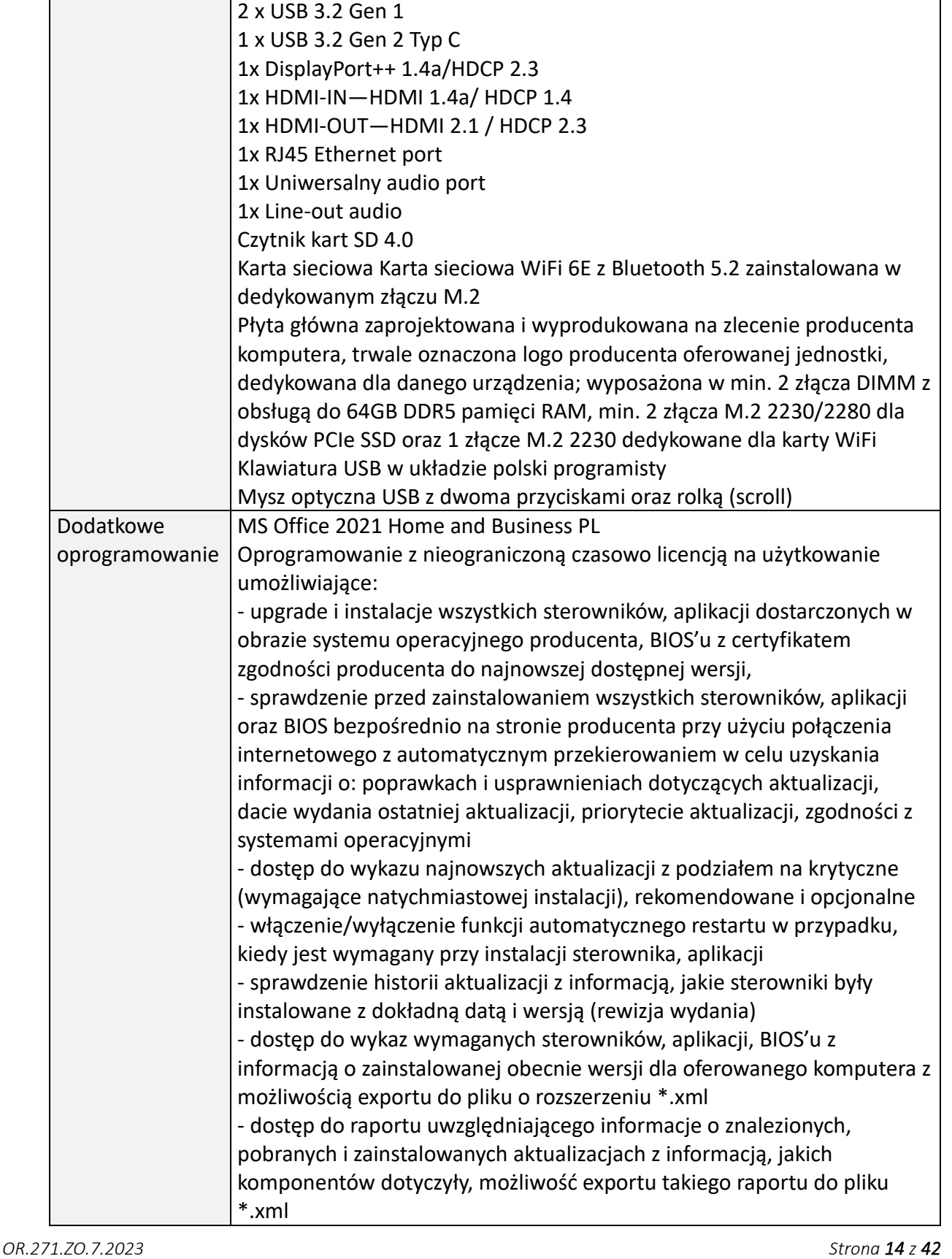

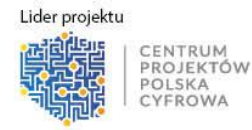

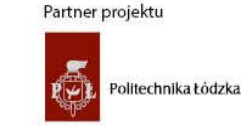

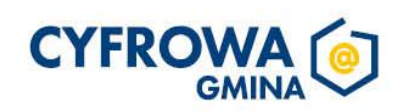

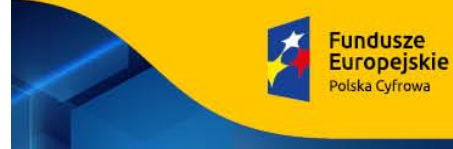

Rzeczpospolita<br>Polska

Unia Europejska<br>Europejski Fundusz<br>Rozwoju Regionalnego

Sfinansowano w ramach reakcji Unii na pandemię COVID-19

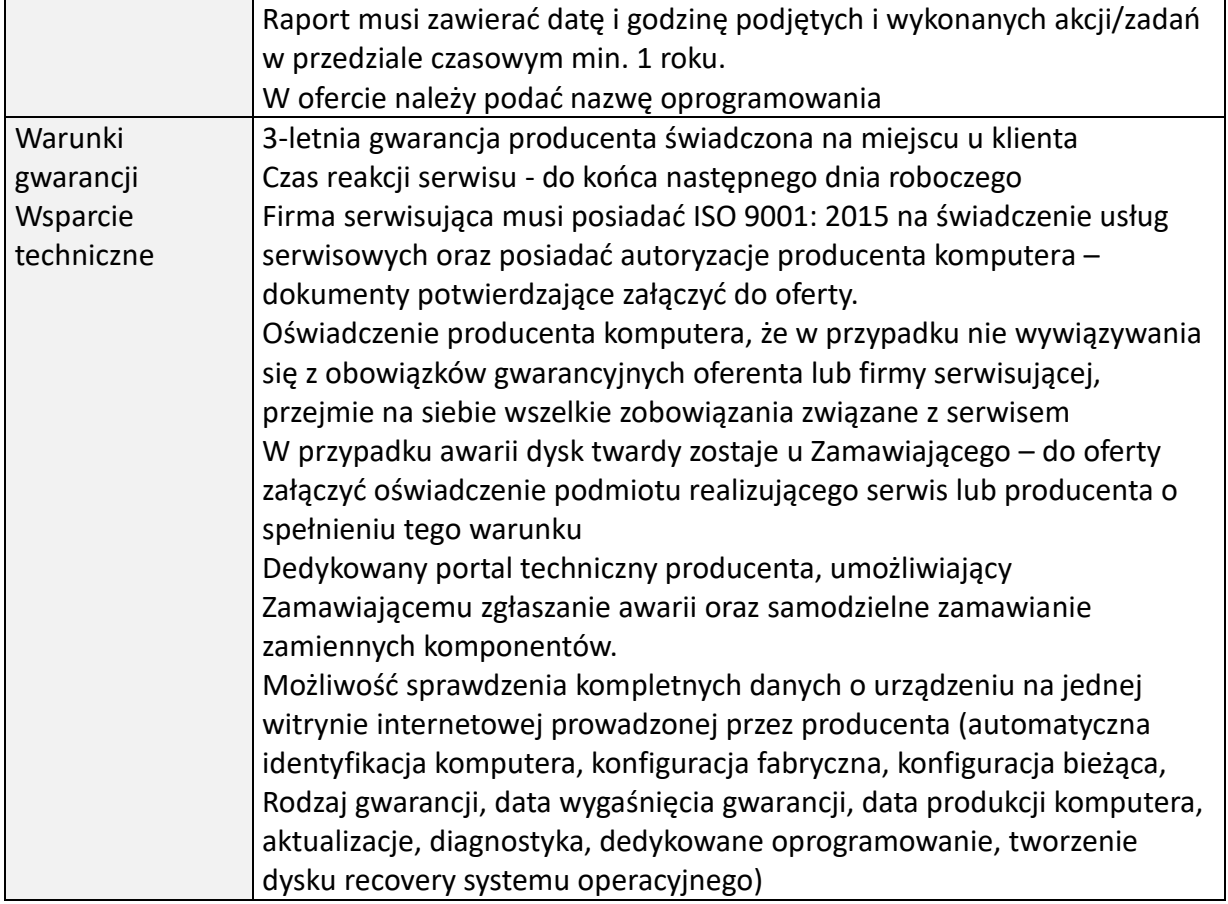

OR.271.ZO.7.2023

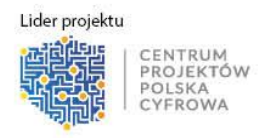

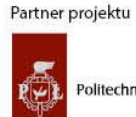

Politechnika Łódzka

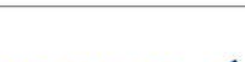

Strona 15 z 42

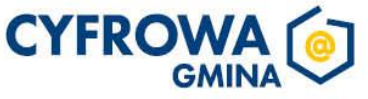

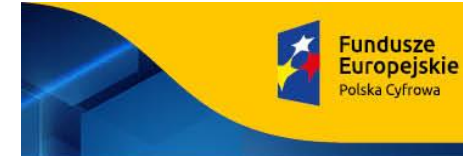

Rzeczpospolita<br>Polska

Sfinansowano w ramach reakcji Unii na pandemię COVID-19

Unia Europejska<br>Europejski Fundusz<br>Rozwoju Regionalnego

#### **3) Laptop – 5 szt.**

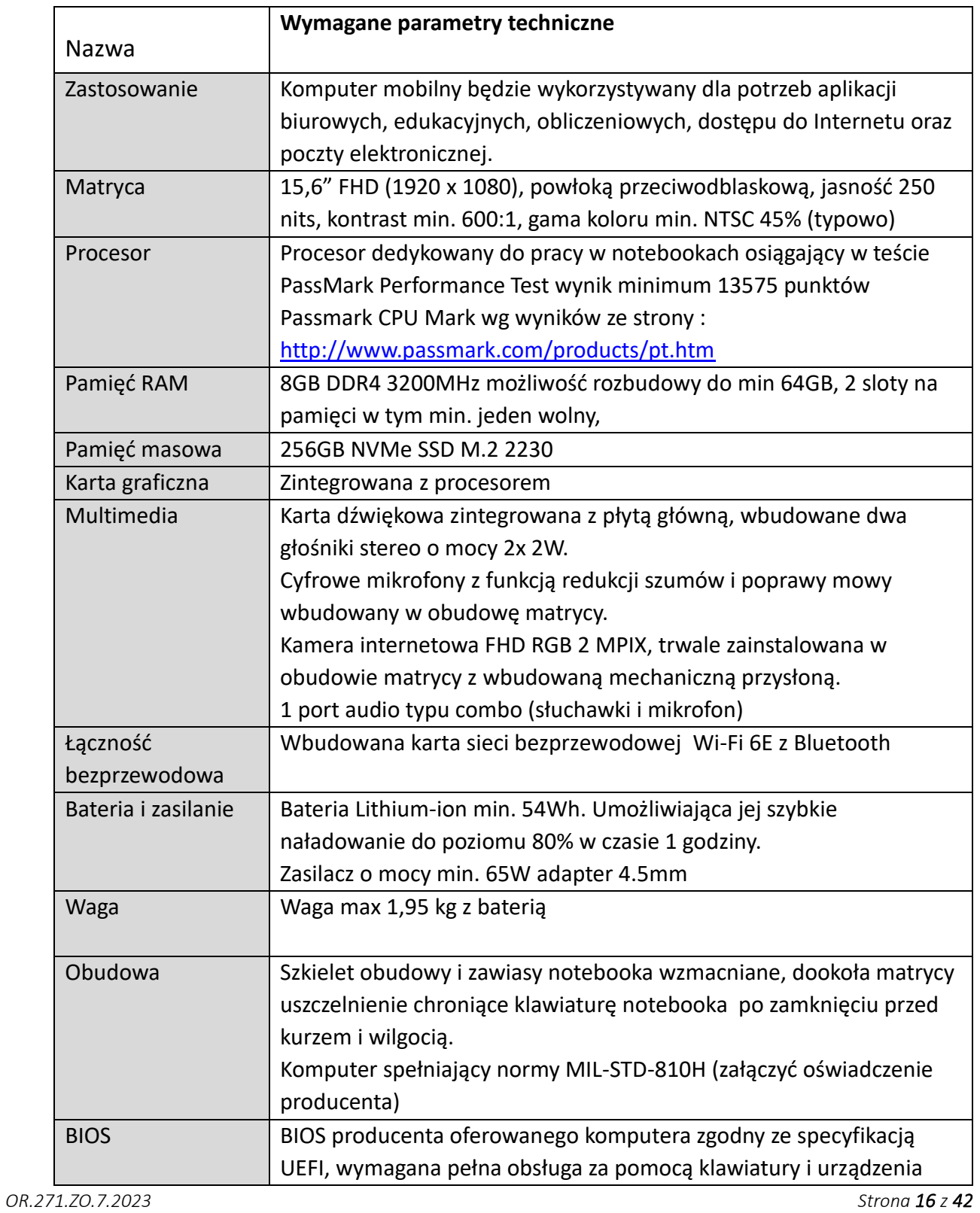

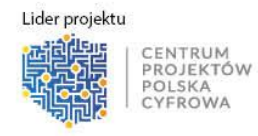

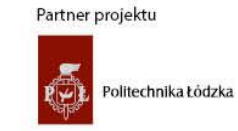

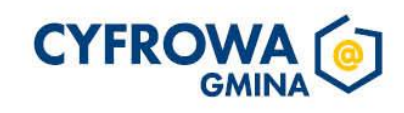

**Fundusze** 

**Europejskie** 

olska Cyfrowa

wskazującego (wmontowanego na stałe) oraz samego urządzenia wskazującego. Możliwość, bez uruchamiania systemu operacyjnego z dysku twardego komputera lub innych, podłączonych do niego urządzeń zewnętrznych odczytania z BIOS informacji, oraz posiadać: datę produkcji komputera (data produkcji nieusuwalna), o kontrolerze audio, procesorze, a w szczególności min. i max. osiągana prędkość, pamięci RAM z informacją o taktowaniu i obsadzeniu w slotach. Niezmazywalne (nieedytowalne) pole asset tag. Możliwość ustawienia hasła dla administratora, możliwość ustawienia hasła systemowego/użytkownika które jednocześnie będzie blokować uruchamianie systemu z jakichkolwiek urządzeń oraz umożliwia zalogowanie się do BIOS w celu zmiany swojego hasła, możliwość ustawienia hasła dla dysku NVMe, możliwość konfiguracji zależności między tymi hasłami, hasła muszą umożliwiać zawarcia w sobie znaków specjalnych, liczb i liter, Możliwość odczytania informacji o stanie naładowania baterii (stanu użycia), podpiętego zasilacza, zarządzanie trybem ładowania baterii (np. określenie docelowego poziomu naładowania). Możliwość nadania numeru inwentarzowego z poziomu BIOS bez wykorzystania dodatkowego oprogramowania, jak i konieczności aktualizacji BIOS , po nadaniu numeru pole nie może być edytowalne. Certyfikaty Certyfikat ISO 9001 dla producenta sprzętu (należy załączyć do oferty) Certyfikat ISO 14001 dla producenta sprzętu (należy załączyć do oferty) Deklaracja zgodności CE (załączyć do oferty) Certyfikat ISO 50001(należy załączyć do oferty) Potwierdzenie spełnienia kryteriów środowiskowych, w tym zgodności z dyrektywą RoHS Unii Europejskiej o eliminacji substancji niebezpiecznych w postaci oświadczenia producenta jednostki Potwierdzenie kompatybilności komputera z oferowanym systemem operacyjnym (wydruk ze strony) EnergyStar – załączyć do oferty certyfikat lub wydruk z strony. Certyfikat TCO, wymagana certyfikacja na stronie : <https://tcocertified.com/product-finder/>– załączyć do oferty wydruk z strony. Ergonomia Głośność jednostki centralnej mierzona zgodnie z normą ISO 7779 oraz wykazana zgodnie z normą ISO 9296 w pozycji obserwatora w trybie pracy jałowej dysku twardego (IDLE) wynosząca maksymalnie 19dB (załączyć oświadczenie producenta)

*OR.271.ZO.7.2023 Strona 17 z 42*

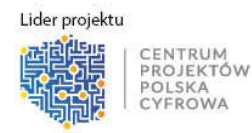

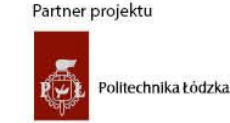

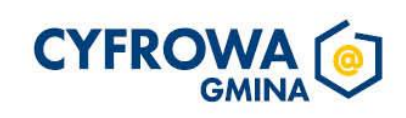

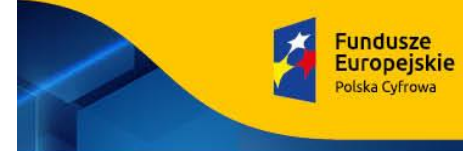

Rzeczpospolita Polska

Unia Europejska

Sfinansowano w ramach reakcji Unii na pandemie COVID-19

Europejski Fundusz<br>Rozwoju Regionalnego

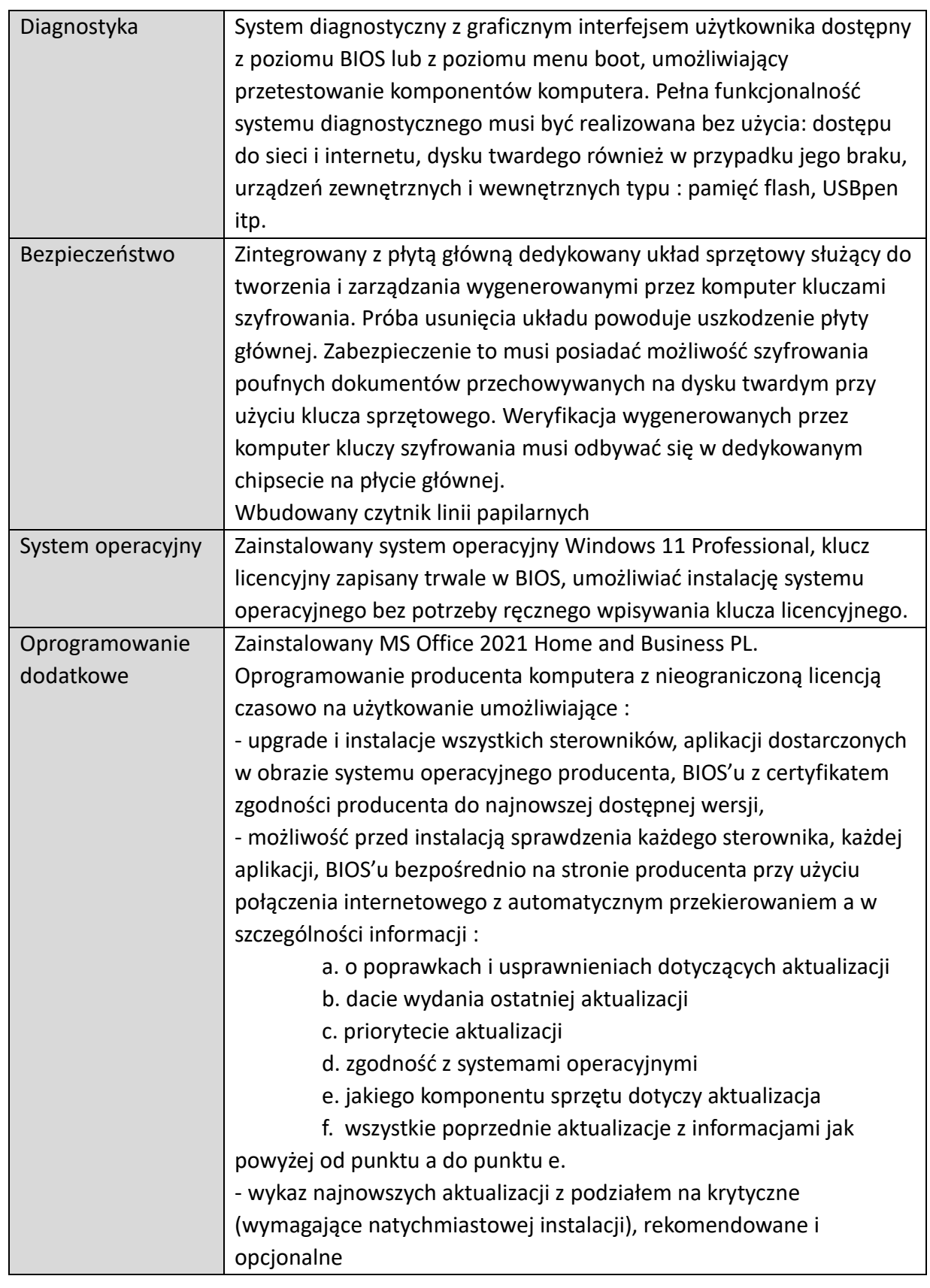

OR.271.ZO.7.2023

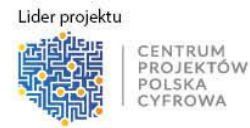

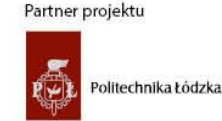

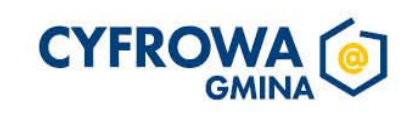

Strona 18 z 42

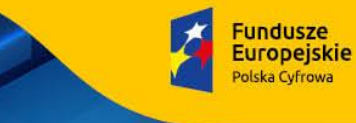

Sfinansowano w ramach reakcji Unii na pandemię COVID-19

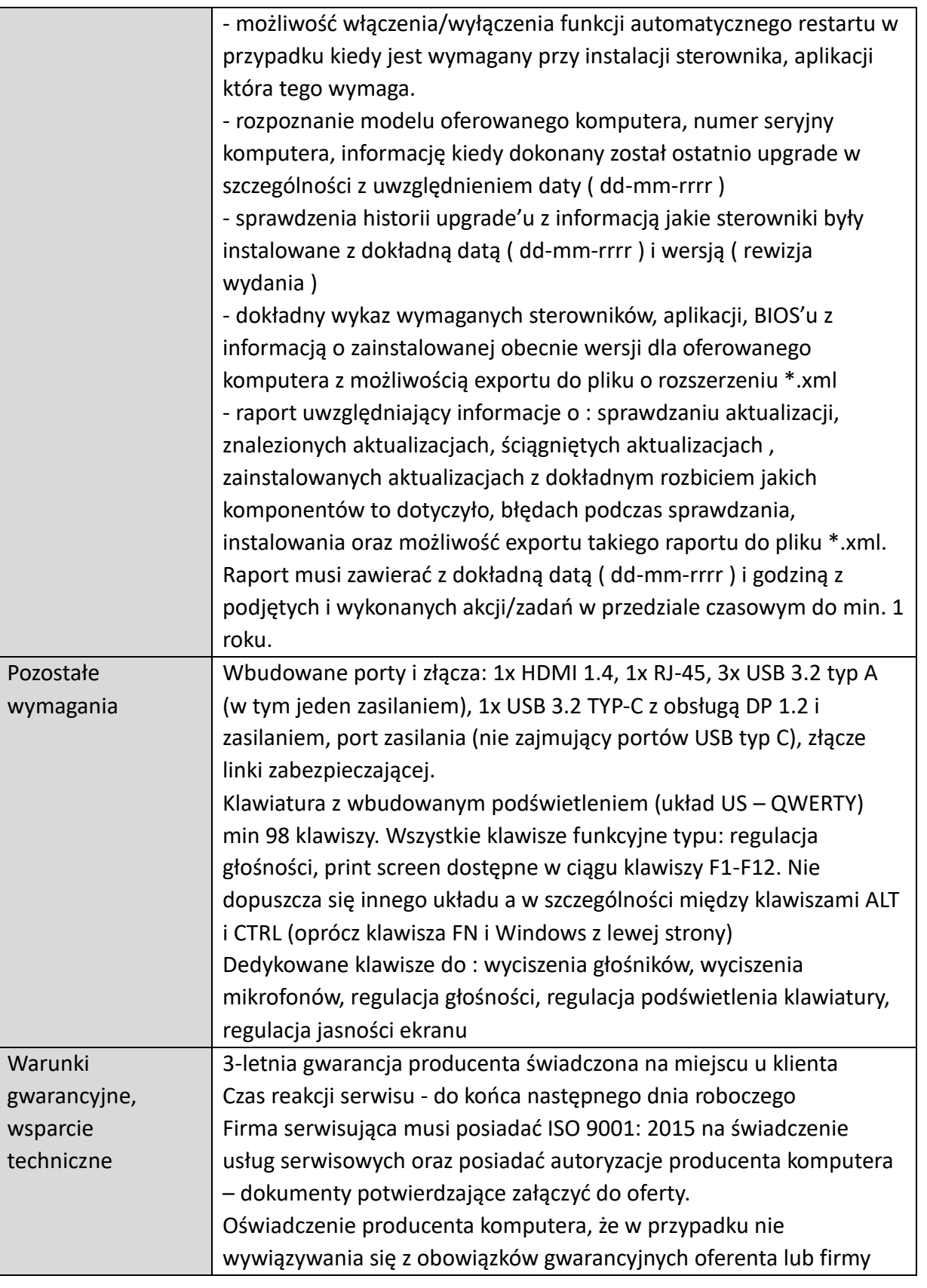

*OR.271.ZO.7.2023 Strona 19 z 42*

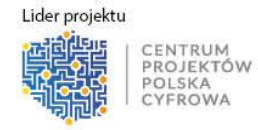

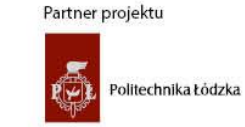

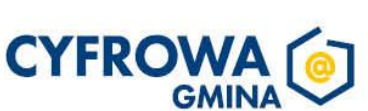

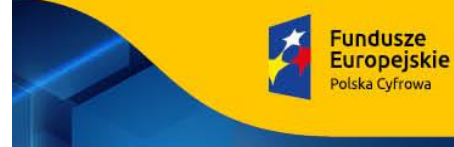

Sfinansowano w ramach reakcji Unii na pandemię COVID-19

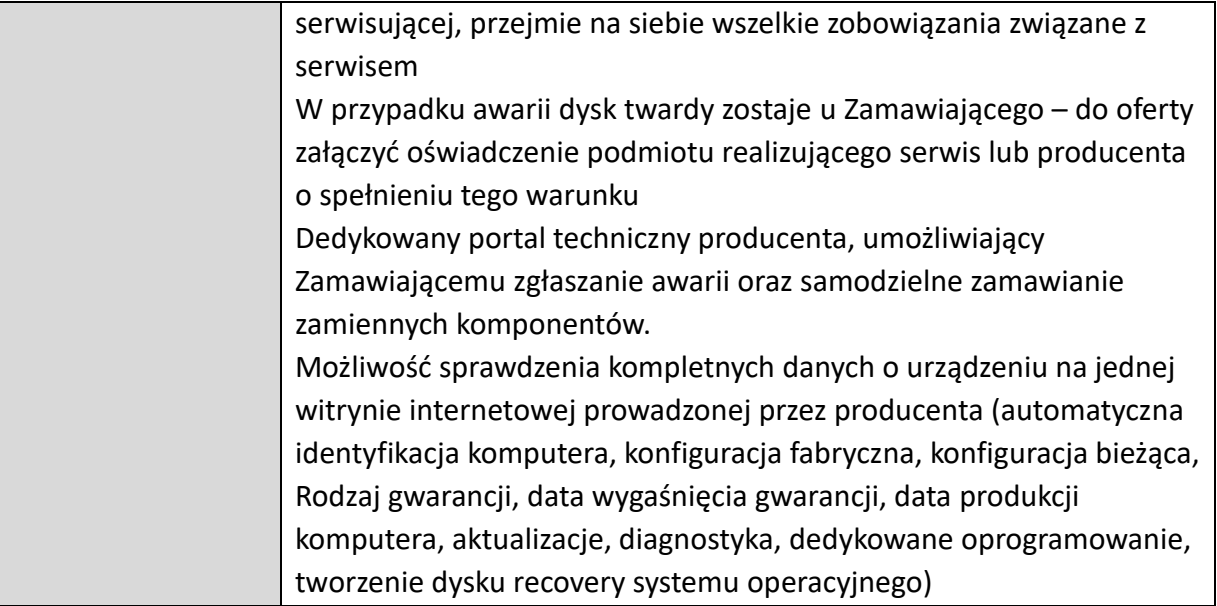

*OR.271.ZO.7.2023 Strona 20 z 42*

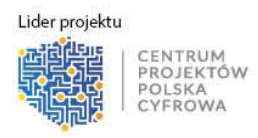

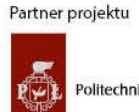

Politechnika Łódzka

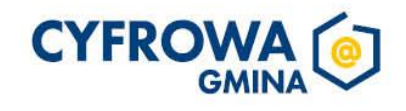

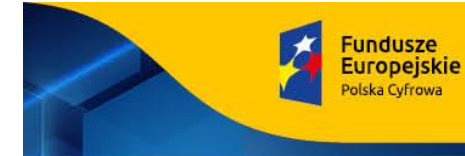

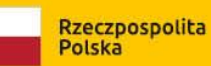

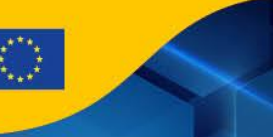

Sfinansowano w ramach reakcji Unii na pandemię COVID-19

#### **4) Laptop – 1 szt.**

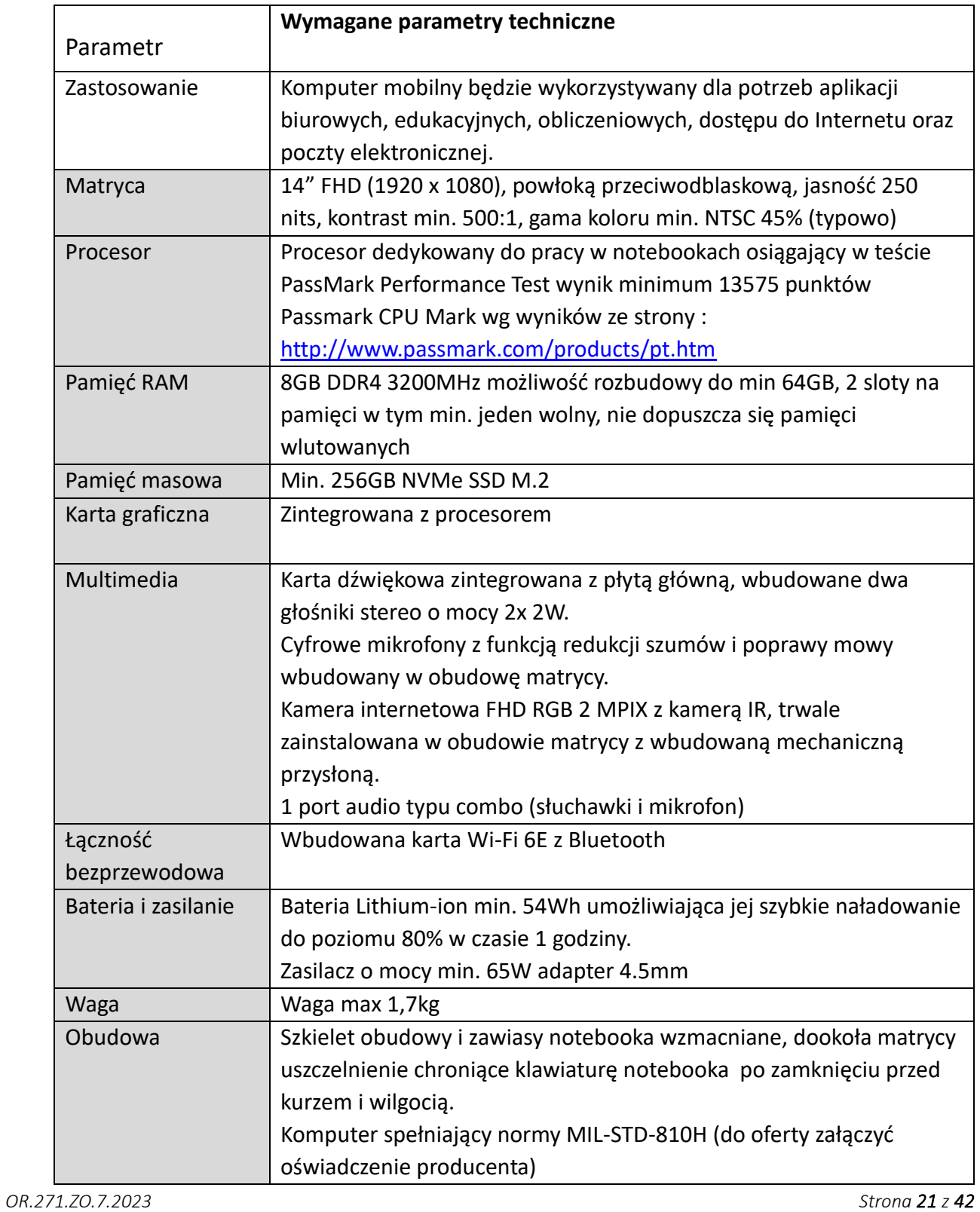

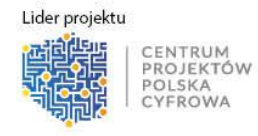

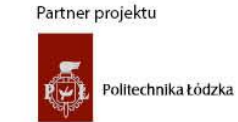

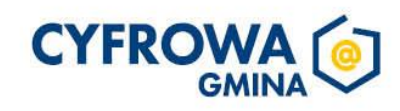

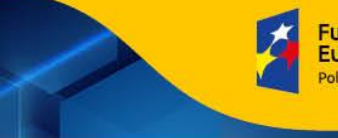

Fundusze<br>Europejskie<br><sup>Polska Cyfrowa</sup>

Rzeczpospolita<br>Polska

Unia Europejska<br>Europejski Fundusz<br>Rozwoju Regionalnego

Sfinansowano w ramach reakcji Unii na pandemię COVID-19

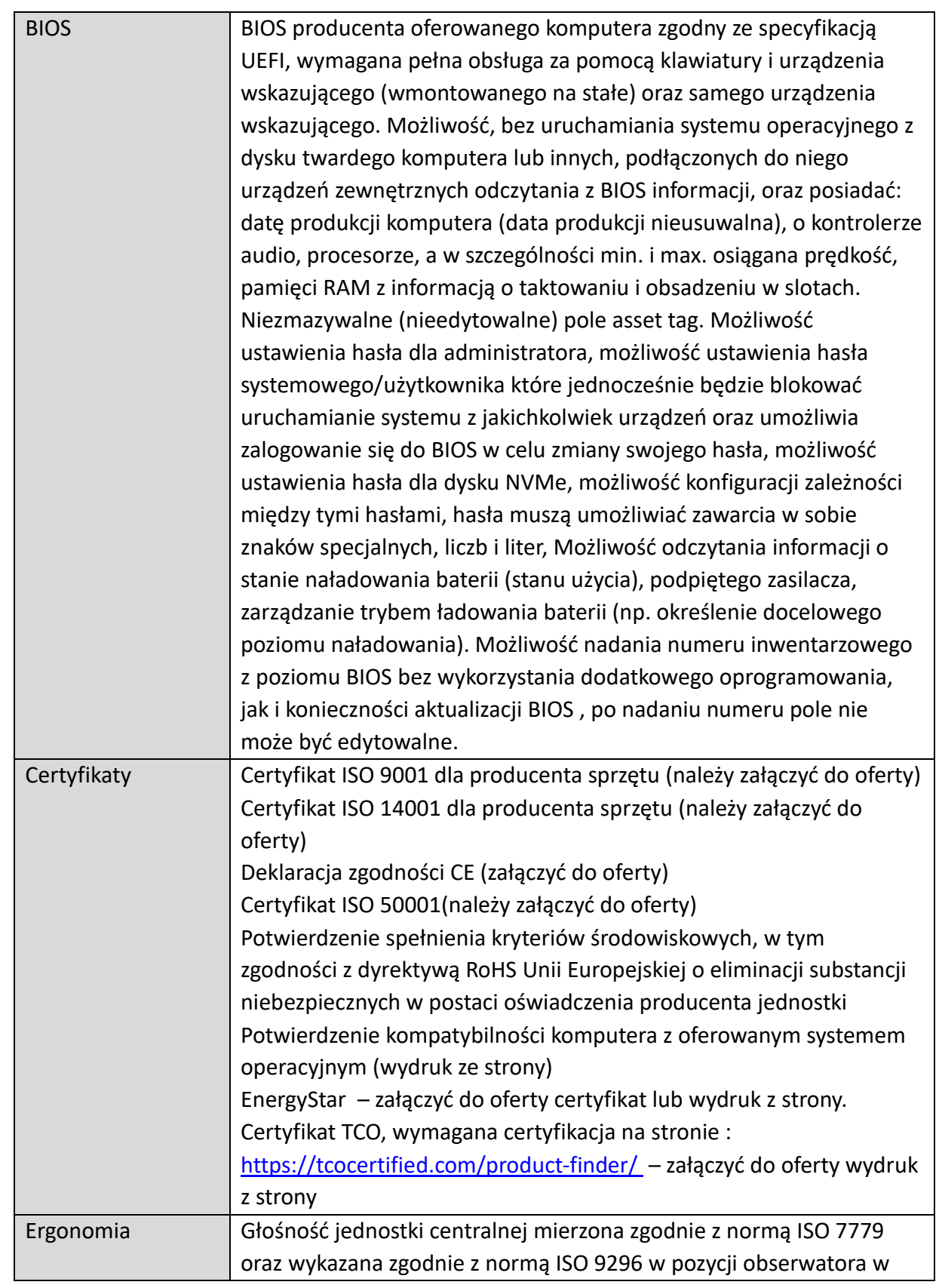

OR.271.ZO.7.2023

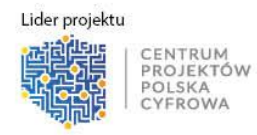

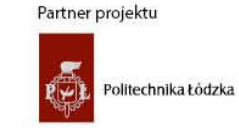

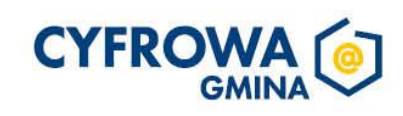

Strona 22 z 42

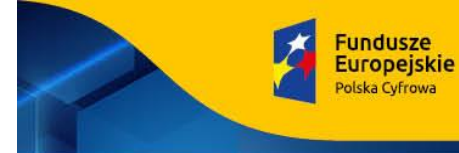

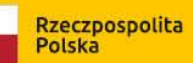

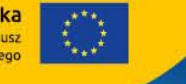

Sfinansowano w ramach reakcji Unii na pandemię COVID-19

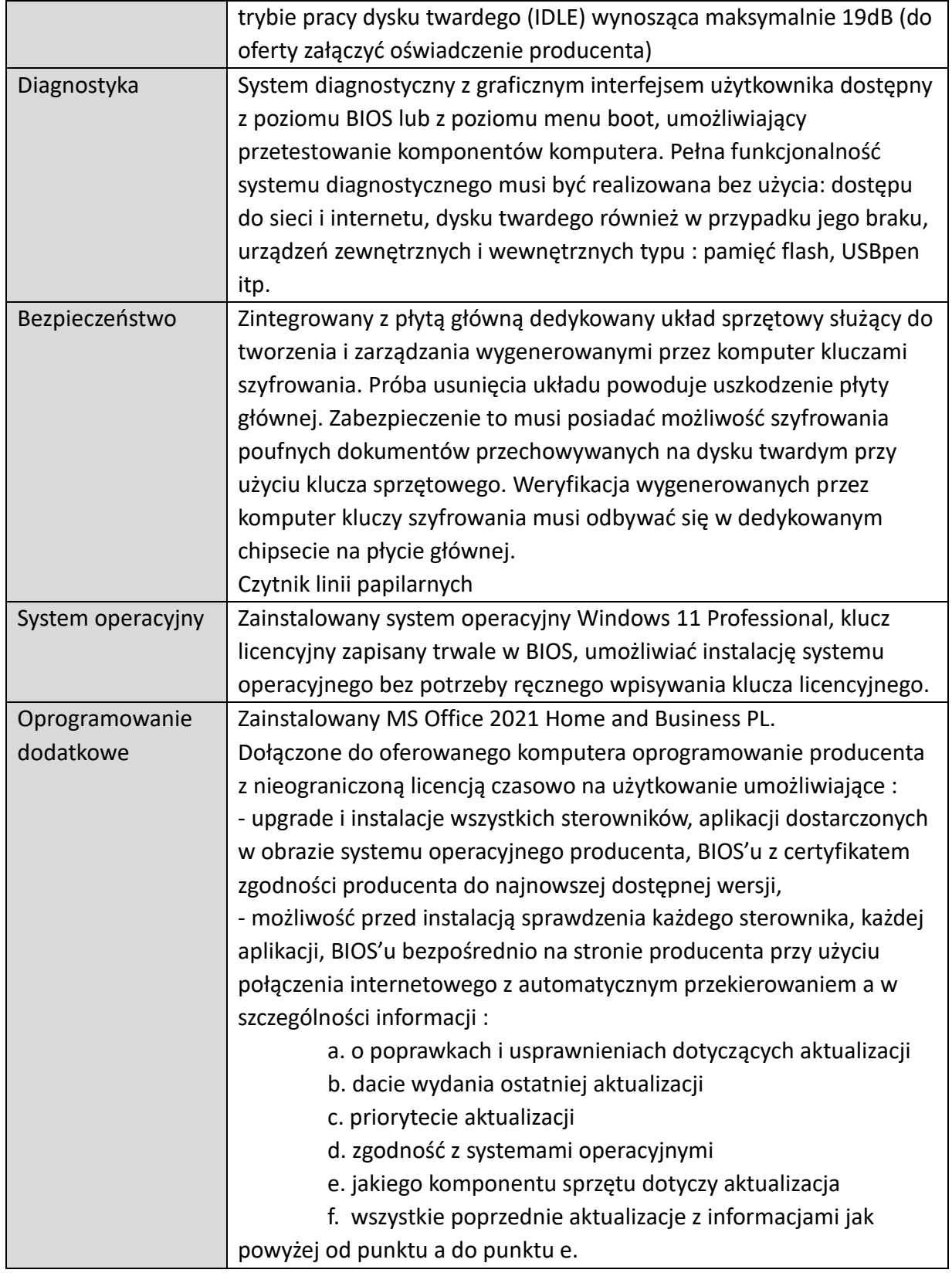

#### OR.271.ZO.7.2023

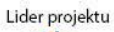

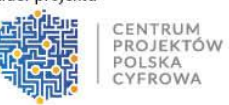

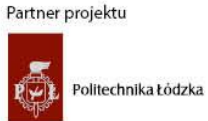

**CYFROWA GMINA** 

Strona 23 z 42

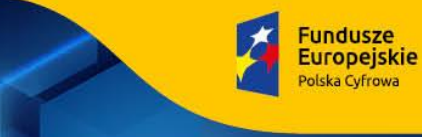

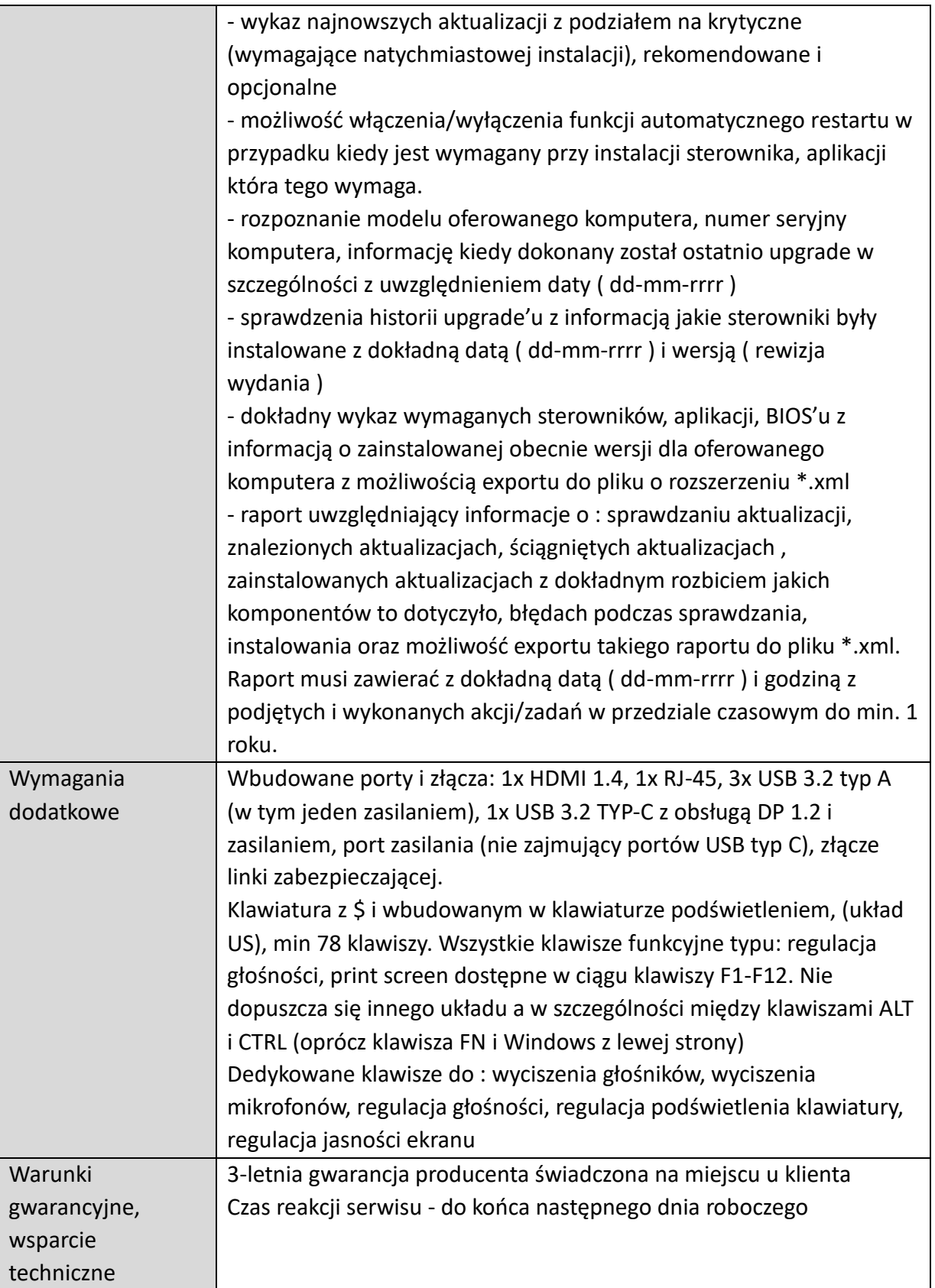

OR.271.ZO.7.2023

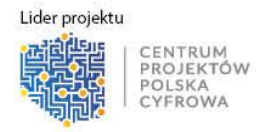

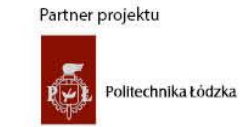

**CYFROWA GMINA** 

Strona 24 z 42

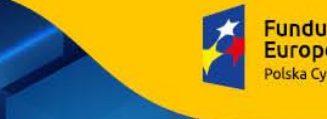

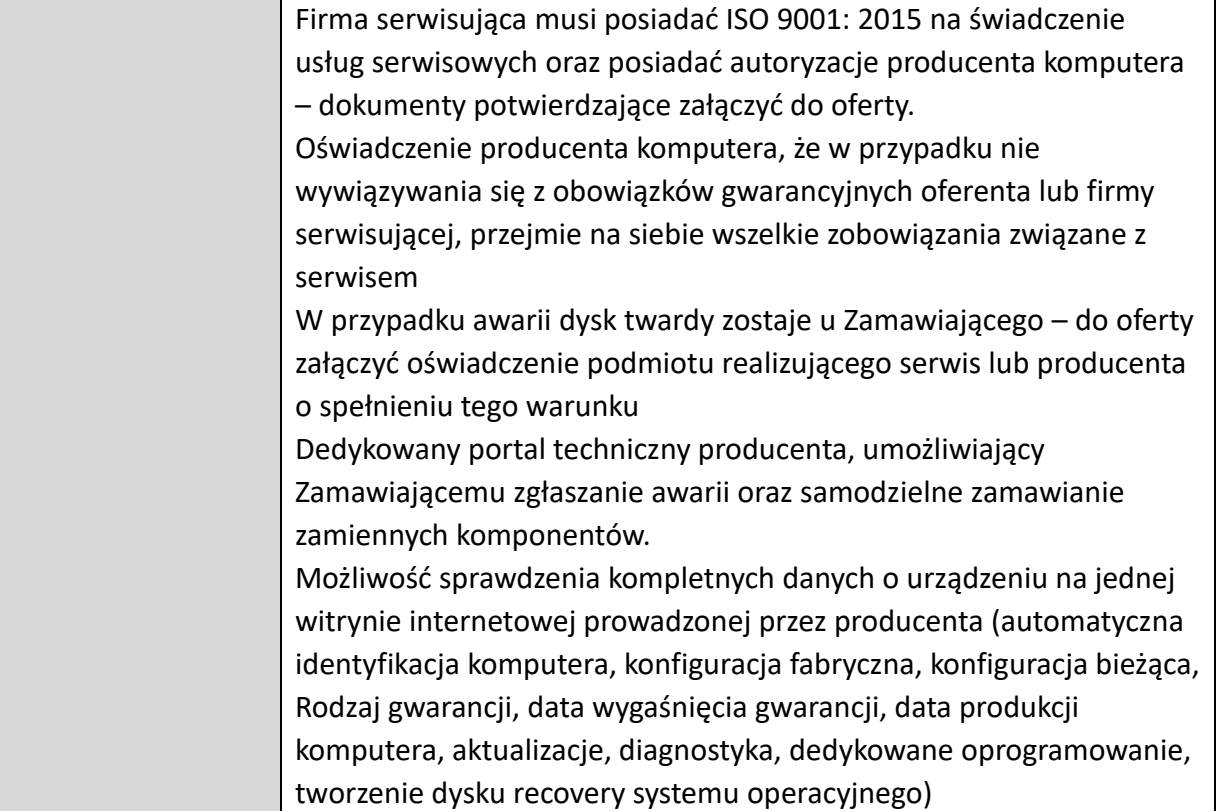

*OR.271.ZO.7.2023 Strona 25 z 42*

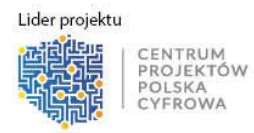

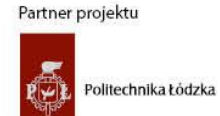

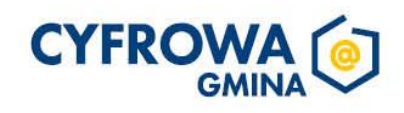

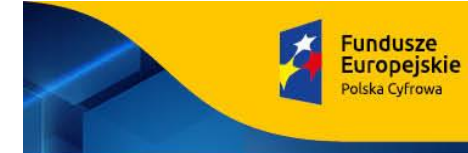

Rzeczpospolita<br>Polska

Sfinansowano w ramach reakcji Unii na pandemię COVID-19

Unia Europejska<br>Europejski Fundusz<br>Rozwoju Regionalnego

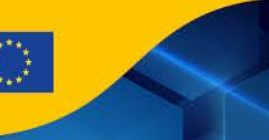

#### **5) Stacja dokująca – 1 szt.**

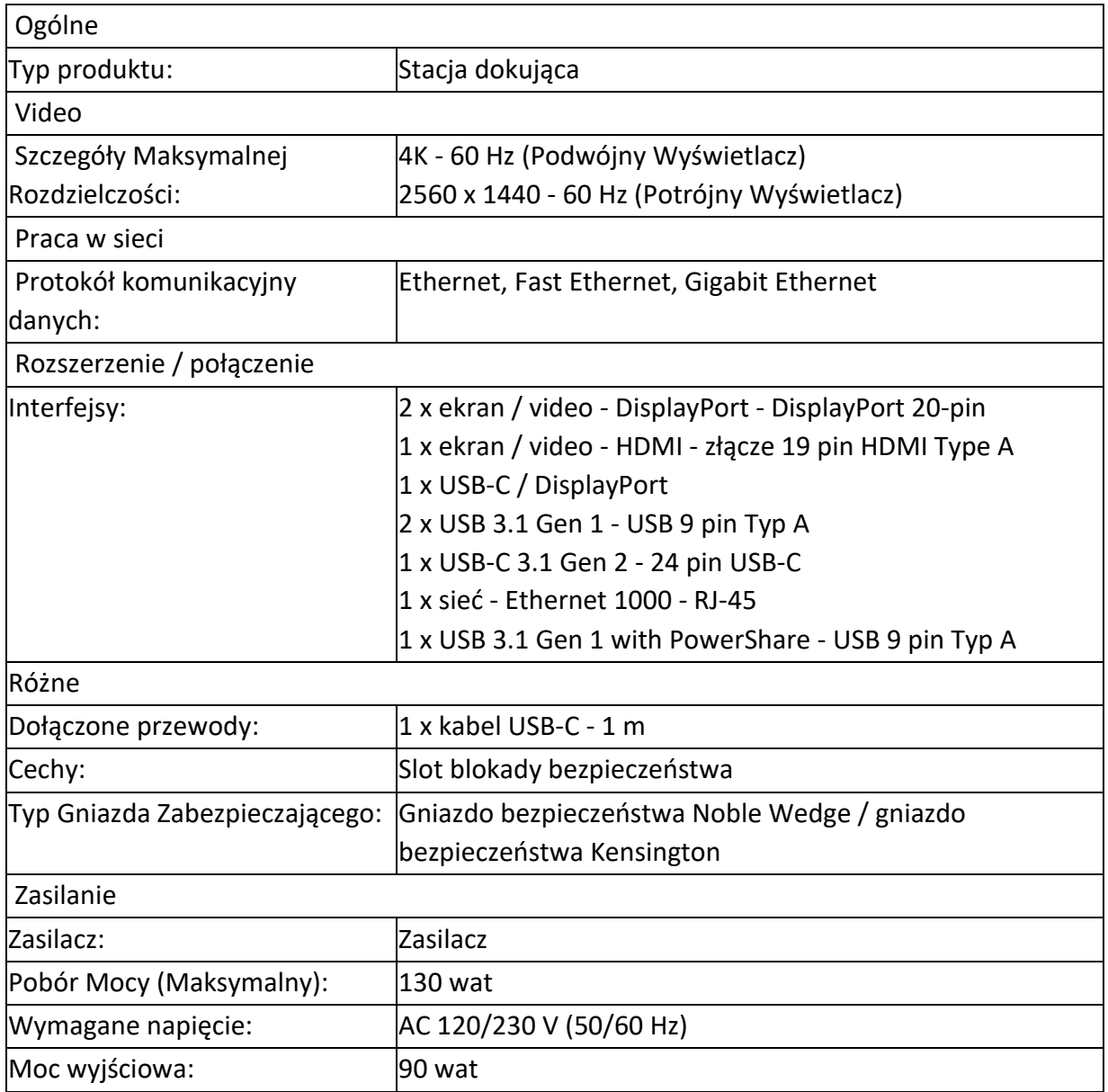

*OR.271.ZO.7.2023 Strona 26 z 42*

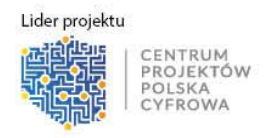

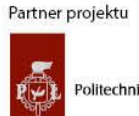

Politechnika Łódzka

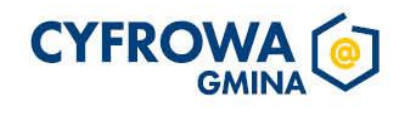

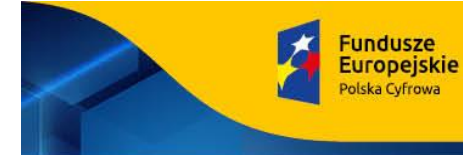

Rzeczpospolita<br>Polska

Sfinansowano w ramach reakcji Unii na pandemię COVID-19

Unia Europejska<br>Europejski Fundusz<br>Rozwoju Regionalnego

#### **6) Monitor 24" – 6 szt.**

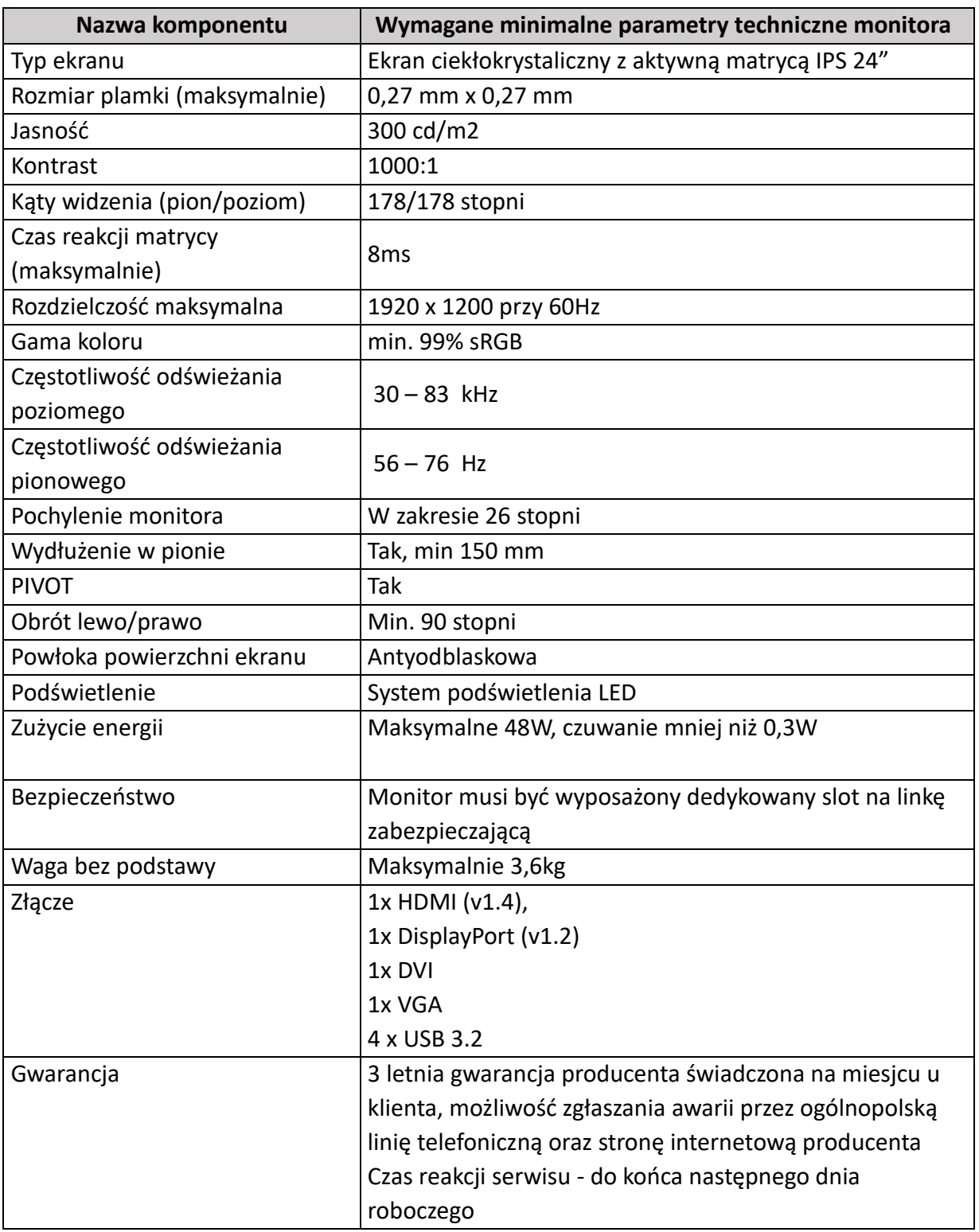

#### *OR.271.ZO.7.2023 Strona 27 z 42*

Lider projektu

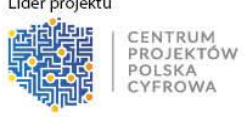

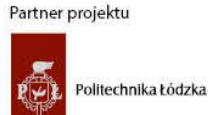

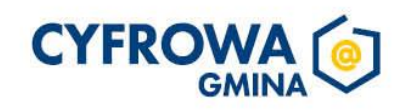

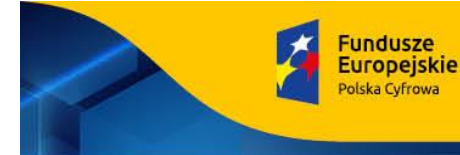

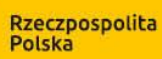

Sfinansowano w ramach reakcji Unii na pandemię COVID-19

Firma serwisująca musi posiadać ISO 9001:20015 na świadczenie usług serwisowych oraz posiadać autoryzacje producenta – dokumenty potwierdzające załączyć do oferty. Oświadczenie producenta, że w przypadku nie

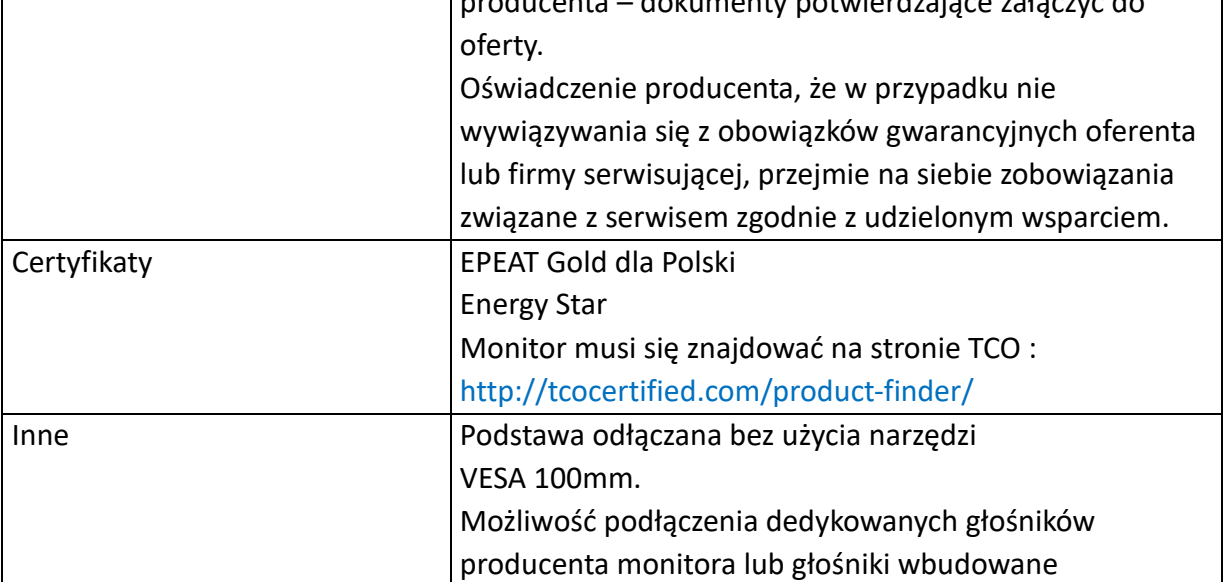

*OR.271.ZO.7.2023 Strona 28 z 42*

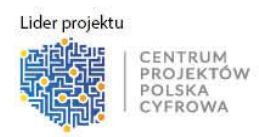

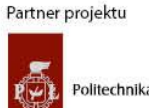

Politechnika Łódzka

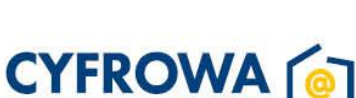

**GMINA** 

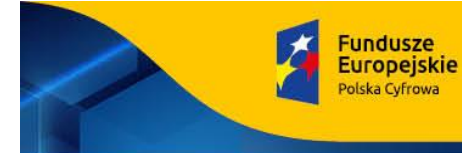

Rzeczpospolita<br>Polska

Unia Europejska<br>Europejski Fundusz<br>Rozwoju Regionalnego

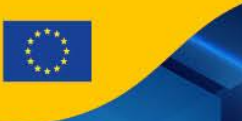

Sfinansowano w ramach reakcji Unii na pandemię COVID-19

#### **7) Przełącznik do sieci LAN (Switch L2/L3) – 5 szt.**

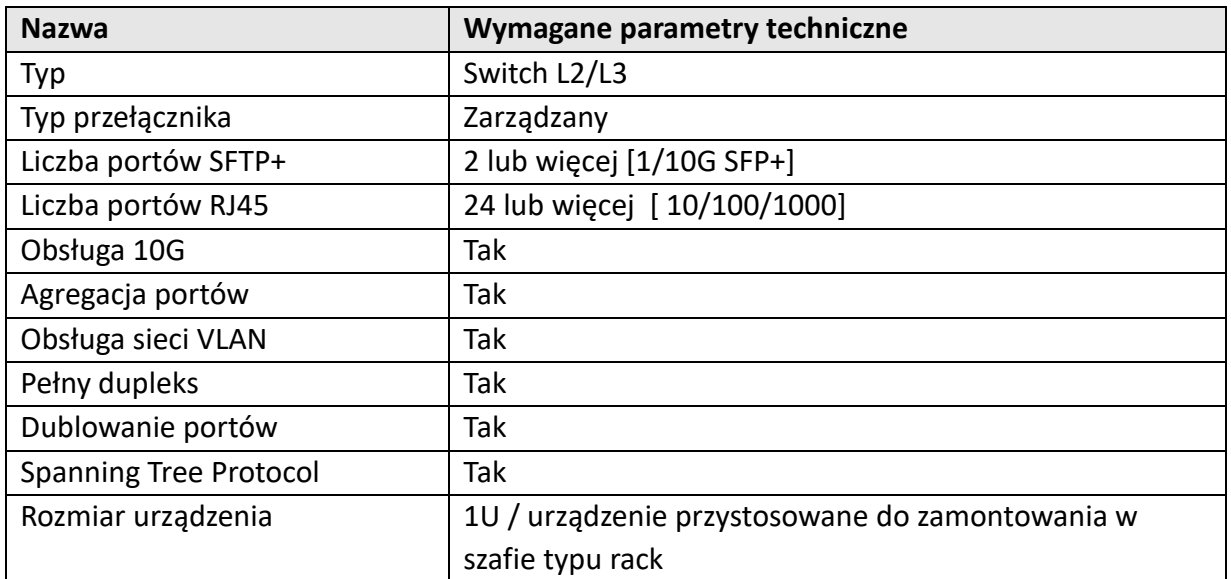

*OR.271.ZO.7.2023 Strona 29 z 42*

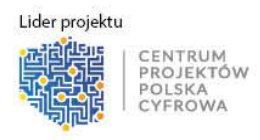

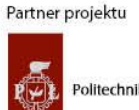

Politechnika Łódzka

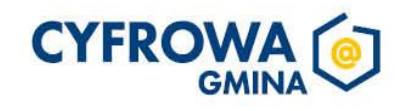

3. Wyposażenie zostało opisane przez określenie minimalnych, wymaganych i potrzebnych Zamawiającemu "parametrów funkcjonalnych" co oznacza, że dopuszczalne jest wyposażenie posiadające parametry na wymaganym poziomie lub lepsze od opisanych.

#### **4. Dodatkowe informacje:**

**Fundusze** 

**Europejskie** 

Polska Cyfrowa

- 1) Dostarczany sprzęt musi być fabrycznie nowy, kompletny, o wysokim standardzie zarówno pod względem jakości wykonania, jak również funkcjonalności, wolny od wad materiałowych i konstrukcyjnych, nie może być przedmiotem praw osób trzecich, oryginalnie zapakowane, oraz nieużywany, (przy czym Zamawiający dopuszcza, by urządzenia były rozpakowane i uruchomione przed ich dostarczeniem wyłącznie przez Wykonawcę i wyłącznie w celu weryfikacji poprawności działania), demontażu lub wymiany jakichkolwiek elementów, nie regenerowany i oznakowany przez producenta w taki sposób, aby możliwa była identyfikacja zarówno produktu jak i producenta oraz winny pochodzić z autoryzowanej sieci sprzedaży – oficjalnego kanału sprzedaży na rynek Unii Europejskiej, a także być objęte gwarancją producenta nie krótszą niż 24 miesiące.
- 2) Wszystkie artykuły objęte przedmiotem zamówienia powinny być zgodne z normą BHP.
- 3) Zamawiający wymaga by oprogramowanie systemowe było fabrycznie zainstalowane przez producenta sprzętu.
- 4) Zamawiający wymaga aby oprogramowanie było dostarczone wraz ze stosownymi oryginalnymi atrybutami legalności, np. z tzw. naklejkami GML (Genuine Microsoft Label) lub naklejkami COA (Certificate of Authenticity) stosowanymi przez producenta sprzętu lub inną formą uwiarygodniania oryginalności wymagana przez producenta oprogramowania stosowaną w zależności od dostarczanej wersji.
- 5) Zamawiający dopuszcza możliwość przeprowadzenia weryfikacji oryginalności dostarczonych programów komputerowych u Producenta oprogramowania w przypadku wystąpienia wątpliwości co do ich legalności.
- 6) Sprzęt musi być wyposażony w instrukcję obsługi, sterowniki, okablowanie oraz towarzyszące oprogramowanie niezbędne do prawidłowego funkcjonowania urządzeń (uzyskania pełnej funkcjonalności wskazanej w Szczegółowym Opisie Przedmiotu Zamówienia).
- 7) Sprzęt nie może być wyprodukowany wcześniej niż w 2022 roku przed datą dostawy.
- 8) Dokumentacja i Instrukcje użytkownika w języku polskim muszą być dostarczone wraz ze sprzętem. Zamawiający dopuszcza dokumentację techniczną sprzętu w języku angielskim.
- 9) Dostarczony sprzęt musi posiadać wszystkie wymagane prawem krajowym i unijnym dokumenty dopuszczające je do użytku na terenie Polski, musi pochodzić z oficjalnych kanałów dystrybucyjnych producenta obejmujących również rynek Unii Europejskiej, zapewniających w szczególności realizację uprawnień gwarancyjnych.

*OR.271.ZO.7.2023 Strona 30 z 42*

Lider projektu CENTRUM PROJEKTÓW POLSKA FROWA

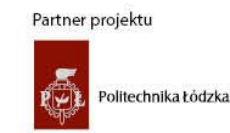

**CYFRO** 

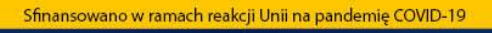

Polska

Rzeczpospolita

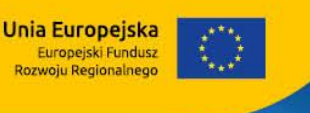

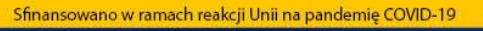

Rzeczpospolita

Unia Europejska

Europejski Fundusz<br>Rozwoju Regionalnego

- **Fundusze Europejskie** olska Cyfrowa
	- 10) Dostarczone urządzenia wymagające zasilania z sieci energetycznej powinny być wyposażone w odpowiednią liczbę kabli zasilających pozwalających na podłączenie go do standardowych gniazdek zasilających z wtyczką EU.
	- 11) Zamawiający informuje, że w przypadku gdy określił w opisie wymagania z użyciem znaków towarowych, patentów, pochodzenia, norm, aprobat, specyfikacji technicznych lub systemów odniesienia, to należy traktować takie określenie jako przykładowe, które określa minimalne oczekiwane parametry jakościowe oraz wymagany standard określone przez jego producenta. W każdym takim przypadku Zamawiający dopuszcza zaoferowanie rozwiązań równoważnych.
	- 12) Za rozwiązanie równoważne uważa się takie rozwiązanie, które pod względem technologii, wydajności i funkcjonalności nie odbiega znacząco od technologii funkcjonalności i wydajności wyszczególnionych w rozwiązaniu wyspecyfikowanym. Wykonawca jest zobowiązany zastosować składowe o parametrach technicznych i jakościowych takich samych lub lepszych niż opisane, a zastosowanie ich w żaden sposób nie może wpłynąć negatywnie na prawidłowe funkcjonowanie urządzenia oraz wartość użytkową. Zamawiający informuje, iż w razie gdy w opisie przedmiotu zamówienia znajdują się znaki towarowe, za ofertę równoważną uznaje się ofertę spełniającą parametry indywidualne wskazanego asortymentu określone przez jego producenta.

#### **5. Warunki gwarancji:**

- 1) Gwarancja co najmniej 24 miesiące.
- 2) Zamawiający wymaga udzielenia gwarancji na dostarczone przez Wykonawcę urządzenia komputerowe, według poniższych zasad:
	- a) bieg gwarancji rozpoczyna się z dniem podpisania protokołu zdawczo-odbiorczego przedmiotu zamówienia;
	- b) wymiana urządzenia lub jego podzespołów w okresie gwarancji na nowe nastąpi w przypadku istotnej ich awarii; za istotną awarię przyjmuje się każde uszkodzenie uniemożliwiające funkcjonowanie sprzętu; w przypadku wymiany uszkodzonego urządzenia albo jego podzespołu na nowe obowiązywać będą warunki gwarancji wynikające ze złożonej oferty; Wykonawca dokona dostawy nowego urządzenia albo jego podzespołu w terminie nie dłuższym niż 14 dni.
- 3) Zakres gwarancji obejmuje serwis:
	- a) serwis realizowany przez producenta lub autoryzowanego partnera serwisowego producenta sprzętu z gwarantowanym czasem zakończenia naprawy do 14 dni od dnia przyjęcia zgłoszenia,
	- b) serwisujący ponosi koszty napraw gwarancyjnych, włączając w to koszt części i transportu,
	- c) w okresie gwarancji Wykonawca będzie nieodpłatnie usuwał wszystkie awarie
- *OR.271.ZO.7.2023 Strona 31 z 42* i usterki uniemożliwiające lub utrudniające użytkowanie sprzętu oraz podejmował

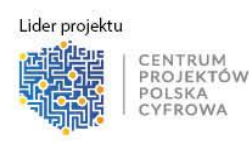

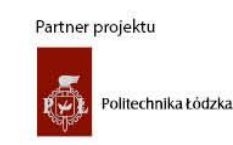

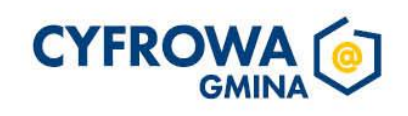

Rzeczpospolita

inne działania wynikające z wymogów lub zaleceń instrukcji obsługi, w szczególności działania konserwacyjne i przeglądy,

- d) zgłoszenie awarii będzie następować telefonicznie lub za pośrednictwem poczty elektronicznej,
- e) serwisowanie sprzętu odbywać się będzie w miejscu siedziby Zamawiającego.
- 4) Dodatkowe warunki gwarancji i rękojmi określa umowa.
- **6. Ogólne warunki dostawy:**

**Fundusze** 

**Europejskie** 

olska Cyfrowa

- 1) Przedmiot zamówienia należy dostarczyć pod adres: Urząd Miejski w Lęborku (84-300), ul. Armii Krajowej 14.
- 2) Wykonawca na swój koszt i ryzyko dostarczy przedmiot zamówienia, zgodny z powyższym opisem. Wykonawca w cenie oferty uwzględnia wszystkie koszty niezbędne do realizacji dostawy.
- 3) Wykonawca, co najmniej na 3 dni przed dniem planowanej dostawy sprzętu, dokona jej awizacji, to znaczy skontaktuje się z Zamawiającym w celu ustalenia miejsca i potwierdzenia konkretnego terminu dostawy.
- 4) Dostawa sprzętu odbędzie się w dniu roboczym, od poniedziałku do piątku, w godzinach 8:00 – 12:00, transportem zapewnionym przez Wykonawcę, na jego koszt i ryzyko.
- 5) Do czasu odbioru sprzętu przez Zamawiającego, ryzyko wszelkich niebezpieczeństw związanych z jego ewentualnym uszkodzeniem lub utratą ponosi Wykonawca.
- 6) Wykonawca odpowiada za stan jakościowy dostarczonego wyposażenia. Artykuły muszą być dostarczane w oryginalnych opakowaniach jednostkowych.
- 7) Zamawiającemu przysługuje prawo odmowy przyjęcia towaru w przypadku wad ilościowych lub jakościowych.
- 8) Zamawiający zastrzega sobie prawo zwrotu asortymentu niespełniającego warunków, także wówczas, jeżeli dopiero podczas stosowania produktu okaże się, że nie spełnia on wymogów z Opisu przedmiotu zamówienia (tzn. jest gorszy pod względem jakościowym i użytkowym).
- 9) Wykonawca zobowiązuje się do wymiany towaru w terminie do 5 dni od otrzymania zawiadomienia, a w przypadku braków ilościowych – uzupełnienia ilości w terminie do 5 dni od otrzymania zawiadomienia, w przypadku towaru niesprawnego do jego wymiany na pełnowartościowy, w terminie nie dłuższym niż 5 dni od zgłoszenia reklamacji. Zakwestionowany towar zostanie zwrócony Wykonawcy i odebrany transportem na koszt Wykonawcy. Zamawiający nie odpowiada za straty poniesione przez Wykonawcę z tytułu zwrotu kwestionowanego towaru.
- 10) Wraz ze sprzętem Wykonawca zobowiązany jest przekazać Zamawiającemu listę numerów seryjnych dostarczonych urządzeń, wszelką dokumentację dostarczoną przez producenta urządzeń, w szczególności karty gwarancyjne oraz instrukcje obsługi w języku polskim.

*OR.271.ZO.7.2023 Strona 32 z 42*

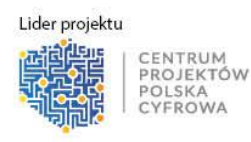

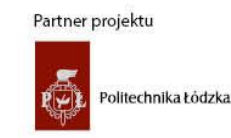

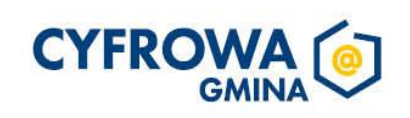

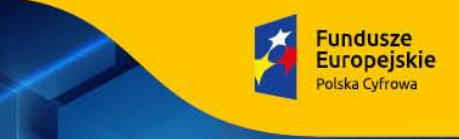

Rzeczpospolita Polska

Unia Europejska

Europejski Fundusz<br>Rozwoju Regionalnego

Sfinansowano w ramach reakcji Unii na pandemie COVID-19

- 7. Zamawiający nie dopuszcza składania ofert częściowych i wariantowych.
- 8. Wybór Wykonawcy dokonany zostanie na podstawie złożonych ofert cenowych.
- 9. Zamawiający zastrzega sobie prawo do unieważnienia postępowania jeżeli oferta najkorzystniejsza przekroczy kwotę jaką Zamawiający zamierza przeznaczyć na sfinansowanie zamówienia.

## IV. ZAKRES OBOWIĄZKÓW WYKONAWCY

- − Wykonawca zobowiązany jest do kompleksowej realizacji zamówienia,
- − Wykonawca zobowiązany jest do pokrycia wszystkich kosztów związanych z wykonaniem przedmiotu zamówienia,
- − Wykonawca sporządzając ofertę powinien przewidzieć wszelkie okoliczności mogące mieć wpływ na cenę.

## V. TERMIN WYKONANIA / REALIZACJI ZAMÓWIENIA:

Termin realizacji całości zamówienia: 14 dni od dnia podpisania umowy.

### VI. WARUNKI UDZIAŁU W POSTĘPOWANIU:

- 1. O udzielenie zamówienia mogą ubiegać się Wykonawcy, którzy spełniają następujące warunki udziału w postępowaniu:
	- a) posiadają uprawnienia do wykonywania określonych prac lub czynności, jeżeli przepisy nakładają taki obowiązek posiadania takich uprawnień; Weryfikacja spełniania przez Wykonawcę warunku udziału w postępowaniu będzie dokonana na podstawie złożonego oświadczenia, stanowiącego załącznik nr 1 do niniejszego zapytania,
	- b) posiadają niezbędną wiedzą i doświadczenie, a także potencjał techniczny oraz pracowników zdolnych do wykonywania przedmiotu zamówienia; Weryfikacja spełniania przez Wykonawcę warunku udziału w postępowaniu będzie dokonana na podstawie złożonego oświadczenia, stanowiącego załącznik nr 1 do niniejszego zapytania,
	- c) Znajdują się w sytuacji finansowej i ekonomicznej zapewniającej realizację przedmiotu zamówienia; Weryfikacja spełniania przez Wykonawcę warunku udziału w postępowaniu będzie dokonana na podstawie złożonego oświadczenia, stanowiącego załącznik nr 1 do niniejszego zapytania.
- 2. W postępowaniu mogą wziąć udział Wykonawcy, którzy spełniają n/w warunki:
	- − nie otwarto wobec nich likwidacji ani nie ogłoszono upadłości,
	- − nie zalegają z uiszczanie podatków, opłat lub składek na ubezpieczenie społeczne lub zdrowotne
	- − nie zostali prawomocnie skazani za przestępstwa popełnione w związku z postępowaniem o udzielenie zamówienia, przestępstwa przekupstwa przeciwko obrotowi gospodarczemu lub inne przestępstwo popełnione w celu osiągnięcia korzyści majątkowych,

*OR.271.ZO.7.2023 Strona 33 z 42*

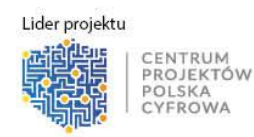

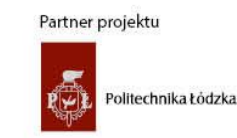

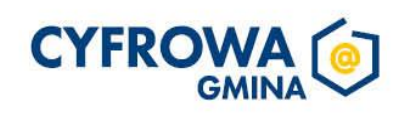

Rzeczpospolita

Unia Europejska

Europejski Fundusz<br>Rozwoju Regionalnego

- − wobec których, sąd nie orzekł zakazu ubiegania się o zamówienie na podstawie przepisów o odpowiedzialności podmiotów zbiorowych za czyny zabronione pod groźbą kary, Weryfikacja spełniania przez Wykonawcę warunku udziału w postępowaniu będzie dokonana na podstawie złożonego oświadczenia, stanowiącego załącznik nr 1 do niniejszego zapytania.
- 3. Niespełnienie powyższych warunków skutkować będzie odrzuceniem ofert z postępowania.
- 4. Zamawiający zastrzega sobie prawo weryfikacji oświadczonych przez Wykonawcę informacji, poprzez żądania przedłożenia dokumentów poświadczających prawdziwość złożonego oświadczenia. Weryfikacja dotyczyć będzie Wykonawcy, którego oferta zostanie uznana za najkorzystniejszą, a Wykonawca zostanie wybrany do realizacji zamówienia. Zamawiający wezwie Wykonawcę do złożenia dokumentów przed podpisaniem umowy. W sytuacji nieuczynienia przez Wykonawcę zadość wezwaniu, Zamawiający odrzuci ofertę Wykonawcy traktując jako niespełniającą wymogów zapytania ofertowego. W tej sytuacji jako najkorzystniejsza wybrana zostanie kolejna oferta wg pierwotnego wyboru.

#### VII. PODSTAWY WYKLUCZENIA:

**Fundusze** 

**Europejskie** 

olska Cyfrowa

- 1. Z udziału w postępowaniu wyłączone są osoby, które powiązane są z Zamawiającym osobowo lub kapitałowo. Przez powiązania kapitałowe lub osobowe rozumie się wzajemne powiązania między Zamawiającym lub osobami upoważnionymi do zaciągania zobowiązań w imieniu Zamawiającego lub osobami wykonującymi w imieniu Zamawiającego czynności związane z przygotowaniem i przeprowadzeniem postępowania o udzielenie zamówienia a Wykonawcą, polegające w szczególności na:
	- − uczestniczeniu w spółce jako wspólnik spółki cywilnej lub spółki osobowej;
	- − posiadaniu co najmniej 10% udziałów lub akcji, o ile niższy próg nie wynika z przepisów prawa;
	- − pełnieniu funkcji członka organu nadzorczego luz zarządzającego, prokurenta bądź pełnomocnika;
	- − pozostawaniu w związku małżeńskim, w stosunku pokrewieństwa lub powinowactwa w linii prostej, pokrewieństwa drugiego stopnia lub powinowactwa drugiego stopnia w linii bocznej lub w stosunku przysposobienia, opieki lub kurateli;
	- − pozostawaniu z Wykonawcą w takim stosunku prawnym lub faktycznym, że może to budzić uzasadnione wątpliwości co do bezstronności tych osób.

Powiązanie takie stanowi o wykluczeniu Wykonawcy z postępowania.

2. Wyklucza się Wykonawcę z postępowania na podstawie art. 7 ust. 1 ustawy z dnia 13 kwietnia 2022 r. o szczególnych rozwiązaniach w zakresie przeciwdziałania wspieraniu agresji na Ukrainę oraz służących ochronie bezpieczeństwa narodowego. W celu wskazania braku podstaw do wykluczenia Wykonawcy obowiązani są złożyć oświadczenie - – załącznik nr 2 do Zapytania.

Wykonawcy, którzy nie wypełnią oświadczenia o braku podstaw do wykluczenia, zostaną odrzuceni z przyczyn formalnych.

*OR.271.ZO.7.2023 Strona 34 z 42*

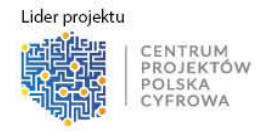

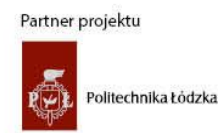

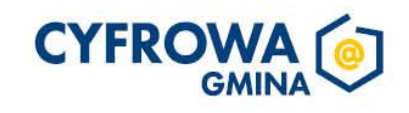

Rzeczpospolita

Unia Europejska

Europejski Fundusz<br>Rozwoju Regionalnego

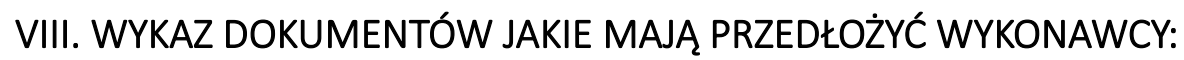

Zamawiający wymaga, aby oferta zawierała co najmniej:

− Wypełniony formularz oferty – załącznik nr 1,

**Fundusze** 

**Europejskie** 

olska Cyfrowa

- − Aktualny wydruk CEIDG/KRS, wystawione w dacie nie wcześniejszej niż sześć miesięcy przed datą złożenia oferty – dotyczący prowadzących działalność gospodarczą lub wskazać stronę z której Zamawiający ma możliwość bezpłatnego pobrania potwierdzenia prowadzenia działalności (CEIDG/KRS ). *(Wykonawca nie jest zobowiązany do złożenia dokumentów - odpisu lub informacji z Krajowego Rejestru Sądowego, Centralnej Ewidencji i Informacji o Działalności Gospodarczej lub innego właściwego rejestru - potwierdzających umocowania do jego reprezentowania jeżeli Zamawiający może je uzyskać za pomocą bezpłatnych i ogólnodostępnych baz danych, o ile Wykonawca wskazał dane umożliwiające dostęp do tych dokumentów),*
- − Oświadczenie o braku podstaw wykluczenia na podstawie art. 7 ust. 1 ustawy z dnia 13 kwietnia 2022 r. o szczególnych rozwiązaniach w zakresie przeciwdziałania wspieraniu agresji na Ukrainę oraz służących ochronie bezpieczeństwa narodowego – załącznik 2 Zapytania.

## IX. ODRZUCENIE OFERTY

Odrzuceniu podlegają oferty:

- − których treść nie odpowiada treści zapytania ofertowego;
- − została złożona po terminie, o którym mowa w rozdziale XI niniejszego Zapytania;
- − nie będzie zawierała wszystkich wymaganych załączników i po jednokrotnym wezwaniu do uzupełnienia, nadal jest niepełna;
- − złożone przez Wykonawcę niespełniającego warunków, określonych w zapytaniu ofertowym;
- − złożone oferty poprzez wykluczenie Wykonawcy z postępowania;
- zawiera rażąco nisko cenę w stosunku do przedmiotu zamówienia i cena nie została należycie wyjaśniona przez Wykonawcę;
- − będzie nieważna na podstawie odrębnych przepisów.

### X. OPIS SPOSOBU PRZYGOTOWANIA OFERTY:

- 1. Wykonawca może złożyć tylko jedną ofertę. Złożenie więcej niż jednej oferty lub złożenie oferty zawierającej propozycje alternatywne spowoduje odrzucenie wszystkich ofert złożonych przez Wykonawcę.
- 2. Wykonawca składa ofertę na Formularzu załączonym do niniejszego zapytania. Do oferty należy dołączyć komplet wymaganych dokumentów wskazanych w rozdziale VIII niniejszego Zapytania.
- 3. Ofertę, pod rygorem nieważności składa się w formie pisemnej w języku polskim.
- 4. Oferta wraz z załącznikami musi być podpisana. W przypadku, gdy załącznikiem do oferty jest kopia dokumentu, musi być ona potwierdzona za zgodność z oryginałem przez Wykonawcę poprzez dokonanie adnotacji "za zgodność z oryginałem".

*OR.271.ZO.7.2023 Strona 35 z 42*

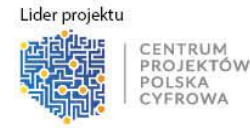

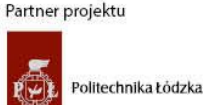

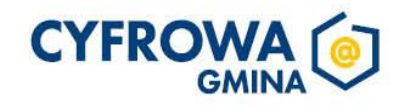

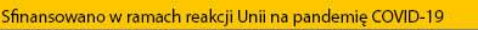

Rzeczpospolita

Unia Europejska

Europejski Fundusz<br>Rozwoju Regionalnego

- 5. Oferta wraz z załącznikami musi być czytelna. Wszelkie poprawki w tekście oferty muszą być naniesione w czytelny sposób i parafowane przez upoważnioną(e) osobę(y)
- 6. Cena oferty winna obejmować wszystkie koszty oraz być podana w kwotach netto i brutto podanych do dwóch miejsc po przecinku, wyrażonej cyfrowo, z wyodrębnieniem należnego podatku VAT – jeżeli występuje.
- 7. Wszelkie rozliczenia pomiędzy Wykonawcą a Zamawiającym będą dokonywane w złotych polskich.
- 8. Niniejsza oferta oparta jest o przepisy ustawy z dnia 23 kwietnia 1964 r. Kodeks Cywilny.

## XI. MIEJSCE ORAZ TERMIN SKŁADANIA OFERT:

**Fundusze** 

Polska Cyfrowa

**Europejskie** 

- 1. Ofertę należy **złożyć do dnia 11-08-2023 r. do godz. 11:00** drogą elektroniczną za pośrednictwem Platformy zakupowej pod adresem <https://platformazakupowa.pl/pn/lebork> na stronie prowadzonego postępowania.
- 2. Za datę przekazania oferty przyjmuje się datę jej przekazania w systemie (platformie) poprzez kliknięcie przycisku "Złóż ofertę" i wyświetlenie się komunikatu, że oferta została zaszyfrowana i złożona. O terminie złożenia oferty decyduje czas pełnego przeprocesowania transakcji na Platformie. Szczegółowa instrukcja dla Wykonawców dotycząca złożenia, zmiany i wycofania oferty znajduje się na stronie Platformy zakupowej pod adresem: [https://platformazakupowa.pl/strona/45-instrukcje.](https://platformazakupowa.pl/strona/45-instrukcje)
- 3. Zastosowanie ma art.  $66<sup>1</sup>$  Kodeksu cywilnego.
- 4. Oferty otrzymane po terminie zostaną pozostawione bez rozpatrzenia.

### XII. PRZEBIEG PROCEDURY

- 1. Postępowanie prowadzone jest w języku polskim w formie elektronicznej za pośrednictwem [platformazakupowa.pl](https://platformazakupowa.pl/) (dalej jako "Platforma") pod adresem: [https://platformazakupowa.pl/pn/lebork.](https://platformazakupowa.pl/pn/lebork)
- 2. Komunikacja między Zamawiającym a Wykonawcami, w tym wszelkie oświadczenia, wnioski, zawiadomienia oraz informacje, przekazywane są w formie elektronicznej za pośrednictwem Platformy i formularza "Wyślij wiadomość do zamawiającego". Za datę przekazania (wpływu) oświadczeń, wniosków, zawiadomień oraz informacji przyjmuje się datę ich przesłania za pośrednictwem Platformy poprzez kliknięcie przycisku "Wyślij wiadomość" po których pojawi się komunikat, że wiadomość została wysłana do Zamawiającego.
- 3. Zamawiający będzie przekazywał Wykonawcom informacje w formie elektronicznej za pośrednictwem Platformy. Informacje dotyczące odpowiedzi na pytania, zmiany zaproszenia, zmiany terminu składania i otwarcia ofert Zamawiający będzie zamieszczał na platformie w sekcji "Komunikaty publiczne". Korespondencja, której zgodnie z obowiązującymi przepisami adresatem jest konkretny Wykonawca, będzie przekazywana w formie elektronicznej za pośrednictwem Platformy do konkretnego Wykonawcy.

*OR.271.ZO.7.2023 Strona 36 z 42*

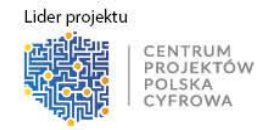

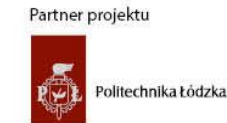

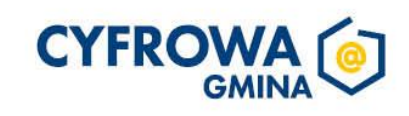

**Fundusze** 

Polska Cyfrowa

**Europejskie** 

4. Wykonawca, przystępując do niniejszego postępowania o udzielenie zamówienia publicznego akceptuje warunki korzystania z [platformazakupowa.pl](https://platformazakupowa.pl/) (https://platformazakupowa.pl/) określone w Regulaminie zamieszczonym na stronie internetowej [pod linkiem](https://platformazakupowa.pl/strona/1-regulamin) (https://platformazakupowa.pl/strona/1-regulamin) w zakładce "Regulamin" oraz uznaje go za wiążący. Zamawiający informuje, że instrukcje korzystania z Platformy znajdują się w zakładce "Instrukcje dla Wykonawców" na stronie internetowej pod adresem: <https://platformazakupowa.pl/strona/45-instrukcje>

Rzeczpospolita

Polska

- 5. Po opublikowaniu zaproszenia, przed upływem terminu składania ofert, Wykonawcy mają prawo zwrócić się do Zamawiającego o wyjaśnienie treści zaproszenia. Zapytania proszę kierować poprzez platformę zakupową (zgodnie z pkt. 1). Jeżeli zapytanie wpłynęło później niż na 2 dni przed upływem terminu składania ofert, Zamawiający nie ma obowiązku udzielania odpowiedzi. Treść zapytania wraz z odpowiedzią, zostanie zamieszczona na stronie powadzonego postępowania.
- 6. Zamawiający w każdej chwili przed upływem terminu składania ofert, może dokonać modyfikacji treści zaproszenia. Zmiana zostanie zamieszczona na stronie prowadzonego postępowania.
- 7. Wykonawca, przed upływem terminu składania ofert, ma prawo wycofać złożoną ofertę i złożyć ponownie nową ofertę.
- 8. Po upływie terminu składania ofert, następuje otwarcie złożonych ofert bez udziału Wykonawców.
- 9. Zamawiający na wniosek Wykonawcy, po upływie terminu składania ofert, może przekazać zestawienie ofert, a także udostępnić je do wglądu. Zamawiający nie jest obowiązany do udostępnienia wykazu, w przypadku, gdy Wykonawców zaproszono do złożenia ofert dodatkowych (zgodnie z pkt. XV).
- 10. W przypadku braku w ofercie dokumentów wymaganych przez Zamawiającego w zaproszeniu lub pełnomocnictw lub wezwania Wykonawcy do wyjaśnień w sprawie oświadczeń lub dokumentów złożonych wraz z ofertą, jeśli ich treść budzi wątpliwości w kontekście wymogów zapytania Wykonawca zostaje wezwany do ich uzupełnienia w wyznaczonym terminie pod rygorem odrzucenia oferty. Wezwanie dotyczy oferty najkorzystniejszej.
- 11. Zamawiający poprawia w tekście oferty oczywiste omyłki rachunkowe lub inne, które nie powodują istotnej zmiany treści oferty, niezwłocznie zawiadamiając o tym danego Wykonawcę. W terminie 2 dni od dnia zawiadomienia Wykonawca może nie zgodzić się na poprawienie w treści oferty oczywistych pomyłek pisarskich lub rachunkowych, w takim przypadku jego oferta podlega odrzuceniu.
- 12.Jeżeli Wykonawca oferuje przedmiot zamówienia niezgodny z wymaganiami Zamawiającego lub nie uzupełni dokumentów/pełnomocnictw na wezwanie Zamawiającego jego oferta zostaje odrzucona.
- 13. Zamawiający informuje Wykonawców o dokonaniu wyboru oferty najkorzystniejszej spełniającej wymagania lub unieważnieniu postępowania, zamieszczając przedmiotową informację na platformie zakupowej.

*OR.271.ZO.7.2023 Strona 37 z 42*

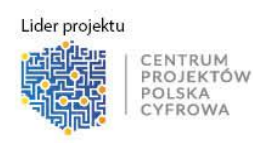

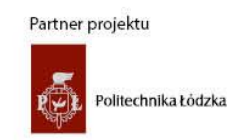

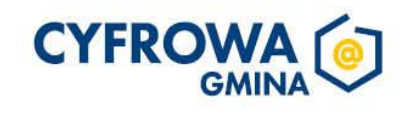

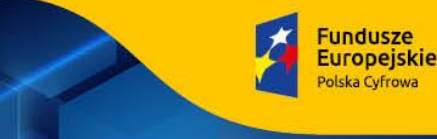

- 14. W przypadku, gdy wybrany Wykonawca uchyli się od podpisania umowy Zamawiający może wybrać kolejną ofertę. W przypadku, gdy oferta ta zawiera braki, Zamawiający wzywa do jej uzupełnienia zgodnie z ust.10).
- 15. Informację o ponownym wyborze Zamawiający zamieszcza na platformie zakupowej w zakładce danego postępowania.
- 16. Zamawiający zastrzega sobie prawo do unieważnienia postępowania na każdym jego etapie bez podania przyczyny.

## XIII. TERMIN ZWIĄZANIA OFERTĄ

Wykonawca pozostaje związany ofertą od dnia upływu terminu składania ofert, przy czym pierwszym dniem terminu związania ofert jest dzień, w którym upływa termin składania ofert, przez okres 30 dni, tj. od dnia 9-09-2023 r.

## XIV. KRYTERIUM OCENY OFERT, SPOSÓB OCENY OFERT

- 1. Jedynym kryterium oceny ofert (o znaczeniu równym 100%) jest cena, tj. cena całkowita oferty (brutto) za wykonanie przedmiotu zamówienia opisanego w niniejszym Zapytaniu, wynikająca z oferty cenowej sporządzonej przez Wykonawcę zgodnie formularzem ofertowym stanowiącym załącznik nr 1 do niniejszego Zapytania.
- 2. Oferta z najniższą ceną zostanie wybrana jako najkorzystniejsza. Wyboru Zamawiający dokona na podstawie porównania i oceny przedstawionych ofert.
- 3. Przy wyborze i ocenie złożonych ofert Zamawiający będzie kierował się następującymi kryteriami, które będą posiadały określone niżej znaczenie:
	- − Kryterium oceny ofert z wagą: cena oferty 100 %
	- − Cena przyjmuje się, ze najniższa cena 100 pkt.
	- − Punkty za poszczególne składniki oferty oblicza się następująco:

Cena najniższa spośród złożonych ofert

Otrzymane punkty = ------------------------------------------------------------ x 100

Cena badanej oferty

4. Oferty zostaną sklasyfikowane zgodnie z liczbą uzyskanych punktów.

# XV. WYBÓR OFERTY PRZEZ ZAMAWIAJĄCEGO:

- 1. Zamawiający udzieli zamówienia Wykonawcy, który spełnia wszystkie wymienione wymagania oraz przedstawi najkorzystniejszą ofertę cenową, tj. uzyska największą liczbę punktów przyznanych w oparciu o w/w kryterium oceny ofert.
- *OR.271.ZO.7.2023 Strona 38 z 42* 2. Zamawiający zastrzega sobie prawo do wyjaśnienia treści złożonych ofert. W przypadku gdy treść oferty oraz złożonych przez Wykonawcę dokumentów jest niepełna lub zawiera nieścisłości lub budzi wątpliwości, w stosunku do zakresu wymaganego w Zapytaniu, Zamawiający może w

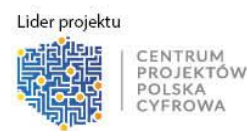

ROWA

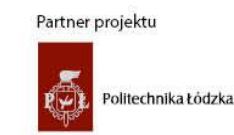

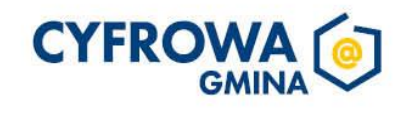

uzasadnionych przypadkach, zwrócić się do Wykonawcy o uzupełnienie braków lub udzielenie wyjaśnień w wyznaczonym terminie (skan podpisanych dokumentów/oświadczeń w formie elektronicznej należy przesłać na adres: e-mail: admin-um@um.lebork.pl.

Rzeczpospolita

- 3. W celu osiągnięcia lepszych efektów finansowych, po złożeniu ofert, dopuszcza się możliwość przeprowadzenia negocjacji z Wykonawcami, w przypadku gdy cena oferty najkorzystniejszej przekracza środki finansowe, które Zamawiający może przeznaczyć na realizację zamówienia.
- 4. W przypadku gdy w postępowaniu zostaną złożone dwie lub więcej ofert z jednakową ceną, Zamawiający zastrzega sobie prawo do przeprowadzenia negocjacji z tymi Wykonawcami lub wezwie Wykonawców, którzy złożyli porównywalne oferty, do złożenia ofert dodatkowych przez Zamawiającego w określonym terminie. Wykonawcy składający oferty dodatkowe nie mogą zaoferować wynagrodzenia wyższego niż zaoferowanego w złożonych ofertach.
- 5. W przypadku, gdy w postępowaniu została złożona jedna oferta przekraczająca możliwości finansowe Zamawiającego, Zamawiający może zaprosić Wykonawcę do negocjacji. Negocjacje przeprowadza się drogą mailową. W przypadku, gdy złożone oferty dodatkowe nadal przekraczają środki finansowe, którymi dysponuje Zamawiający, dopuszcza się zmianę przedmiotu zamówienia poprzez jego ograniczenie (zmniejszenie ilości/zakresu).
- 6. W razie zaistnienia okoliczności powodujących, że zawarcie umowy lub jej wykonanie nie będzie w interesie Zamawiającego, Zamawiający ma prawo od odstąpienia zawarcia umowy.
- 7. Informacje o wyborze oferty zostanie podana na stronie: <https://platformazakupowa.pl/pn/lebork>
- 8. Zamawiający poinformuje niezwłocznie wszystkich Wykonawców o:
	- a) wyborze najkorzystniejszej oferty, podając nazwę albo imię i nazwisko, siedzibę albo miejsce zamieszkania i adres, jeżeli jest miejscem wykonywania działalności Wykonawcy, którego ofertę wybrano oraz nazwy albo imiona i nazwiska, siedziby albo miejsca zamieszkania i adresy, jeżeli są miejscami wykonywania działalności Wykonawców, którzy złożyli oferty, a także punktację przyznaną ofertom w każdym kryterium oceny ofert i łączną punktację,
	- b) Wykonawcach, których oferty zostały odrzucone, o powodach odrzucenia oferty,
	- c) unieważnieniu postępowania.

**Fundusze** 

Polska Cyfrowa

**Europejskie** 

- 9. Zamawiający zastrzega sobie możliwość unieważnienia postępowania bez podania uzasadnienia na każdym etapie jego trwania i bez ponoszenia jakichkolwiek skutków prawnych i finansowych, w przypadku, gdy:
	- − nie wpłynęła żadna oferta,
	- − wszystkie oferty zostały odrzucone.

## XVI. FORMALNOŚCI, JAKIE POWINNY ZOSTAĆ DOPEŁNIONE PO WYBORZE OFERTY W CELU ZAWARCIA UMOWY:

1. W przypadku gdy wybrany Wykonawca odstąpi od podpisania umowy z Zamawiającym, możliwe jest podpisanie umowy z kolejnym Wykonawcą, który w postępowaniu uzyskał kolejną najwyższa ocenę.

*OR.271.ZO.7.2023 Strona 39 z 42*

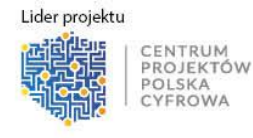

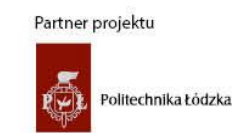

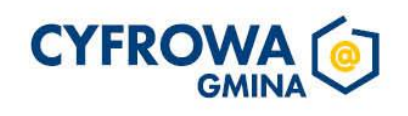

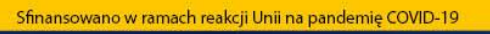

Rzeczpospolita

Unia Europejska

Europejski Fundusz<br>Rozwoju Regionalnego

- 2. Umowę może podpisać w imieniu Wykonawcy osoba(osoby) upoważniona/e do reprezentowania Wykonawcy.
- 3. Zamawiający drogą elektroniczną (poprzez email/platformę zakupową) przekaże umowę do podpisu Wykonawcy, którego oferta została uznana za najkorzystniejszą. Dostarczona umowa podpisana przez osobę uprawnioną do reprezentowania Wykonawcy zaczyna obowiązywać z chwilą podpisania jej przez Kierownika Zamawiającego, niezależnie od terminu przekazania Wykonawcy jego egzemplarza zobowiązania. Wykonawca jest zobowiązany do dostarczenia podpisanej umowy w ciągu 3 dni od dnia jej otrzymania. W przypadku nie dostarczenia umowy do upływu wyżej wskazanego terminu, zamawiający uzna, iż wykonawca uchylił się od podpisania zobowiązań i wybierze kolejną ofertę.
- 4. Wykonawcy, których ofert nie zostaną wybrane nie będą uprawnieni do wystąpienia względem Zamawiającego z jakimikolwiek roszczeniami z tytułu poniesionych kosztów związanych ze złożeniem oferty.
- 5. Niniejsze zapytanie ofertowe nie stanowi oferty zawarcia umowy lub zlecenia usług w rozumieniu przepisów kodeksu cywilnego.

## XVII. SPOSÓB POROZUMIEWANIA SIĘ ZAMAWIAJĄCEGO Z WYKONAWCAMI, OSOBA UPRAWNIONA DO POROZUMIEWANIA SIĘ Z WYKONAWCAMI

- 1. Wszelką korespondencję kierowaną do Zamawiającego dotyczącą niniejszego postępowania należy oznaczyć: **"Zakup i dostawa sprzętu IT w ramach realizacji projektu Cyfrowa Gmina"**.
- 2. Dodatkowych informacji dotyczących Zapytania ofertowego udziela: Marcin Ławniczak, tel 59 863 77 22, e-mail: admin-um@um.lebork.pl.
- 3. We wszelkiej korespondencji związanej z niniejszym postępowaniem Zamawiający i Wykonawcy posługują się numerem prowadzonego postępowania: OR.271.ZO.7.2023.

## XVIII. DODATKOWE INFORMACJE

**Fundusze** 

**Europejskie** 

olska Cyfrowa

- 1. Niniejsze postępowanie nie podlega przepisom ustawy z dnia 19 września 2019 r. Prawo zamówień publicznych.
- 2. Zamawiający zastrzega sobie prawo do:
	- − unieważnienia postępowania na każdym jego etapie bez podania przyczyny.
	- − zamknięcia niniejszego postępowania bez wyboru jakiejkolwiek oferty i bez podania przyczyny, o czym poinformuje niezwłocznie oferentów;
	- − wezwania Wykonawców do wyjaśnień lub uzupełnień dotyczących informacji zawartych w ofercie;
	- zmiany treści zapytania ofertowego przed upływem terminu składania ofert.

*OR.271.ZO.7.2023 Strona 40 z 42*

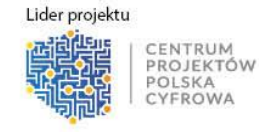

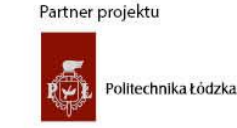

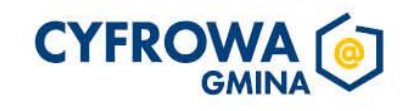

Sfinansowano w ramach reakcji Unii na pandemie COVID-19

Polska

Rzeczpospolita

## XVIII. KLAUZULA RODO

**Fundusze** 

**Europejskie** 

olska Cyfrowa

Zgodnie z art. 13 Rozporządzenia Parlamentu Europejskiego i Rady (UE) 2016/679 z dnia 27 kwietnia 2016 r. w sprawie ochrony osób fizycznych w związku z przetwarzaniem danych osobowych i w sprawie swobodnego przepływu takich danych oraz uchylenia dyrektywy 95/46/WE (ogólne rozporządzenie o ochronie danych) (Dz. Urz. UE L 119 z 04.05.2016, str. 1), dalej "RODO", informuję, że:

- 1. Administratorem zbieranych w toku postępowania w sprawie wyboru instytucji finansowej zarządzającej i prowadzącej PPK danych osobowych jest Burmistrz Miasta Lęborka z siedzibą przy ul. Armii Krajowej 14, 84-300 Lębork, z którym można się kontaktować na adres siedziby administratora lub poprzez adres e-mail: [burmistrz@um.lebork.pl](mailto:burmistrz@um.lebork.pl)
- 2. Administrator wyznaczył Inspektora Ochrony Danych, z którym można się skontaktować w sprawach przetwarzania danych osobowych drogą elektroniczną: [iod@um.lebork.pl](mailto:iod@um.lebork.pl) , pisemnie na adres siedziby Urzędu.
- 3. Zebrane dane osobowe przetwarzane będą w celu związanym z postępowaniem o udzielenie niniejszego zamówienia oraz ewentualnej realizacji umowy/umów w postępowaniu pn.: "Zakup i dostawa sprzętu IT w ramach realizacji projektu Cyfrowa Gmina" nr postępowania: OR.271.ZO.7.2023 na podstawie art. 6 ust. 1 lit. b i c RODO. Podanie danych osobowych jest dobrowolne, ale niezbędne do przeprowadzenia niniejszego postępowania oraz ewentualnej realizacji umowy.
- 4. Odbiorcami pozyskanych w toku postępowania o udzielenie niniejszego zamówienia danych osobowych będą osoby lub podmioty, którym zostanie udostępniona dokumentacja postępowania.
- 5. Zebrane dane będą przechowywane do chwili realizacji zadania zgodnie z celem i podstawą przetwarzania, określonym w pkt. 3, na podstawie Rozporządzenia Prezesa Rady Ministrów z dnia 18 stycznia 2011 r. w sprawie instrukcji kancelaryjnej, jednolitych rzeczowych wykazów akt oraz instrukcji w sprawie organizacji i zakresu działania archiwów zakładowych.
- 6. W odniesieniu do Państwa danych osobowych decyzje nie będą podejmowane w sposób zautomatyzowany, jak również nie zachodzi profilowanie stosownie do art. 22 RODO, osoba fizyczna, której dane osobowe dotyczą posiada:
	- a) na podstawie art. 15 RODO prawo dostępu do swoich danych osobowych;
	- b) na podstawie art. 16 RODO prawo do sprostowania swoich danych osobowych;
	- c) na podstawie art. 18 RODO prawo żądania od administratora ograniczenia przetwarzania danych osobowych. Wystąpienie z żądaniem, o którym mowa w art. 18 ust. 1 RODO, nie ogranicza przetwarzania danych osobowych do czasu zakończenia postępowania o udzielenie zamówienia publicznego, z zastrzeżeniem przypadków, o których mowa w art. 18 ust. 2 RODO;
	- d) prawo do wniesienia skargi do Prezesa Urzędu Ochrony Danych Osobowych, gdy przetwarzanie danych osobowych narusza przepisy RODO.
- 7. Osobie fizycznej, której dane osobowe dotyczą nie przysługuje:

*OR.271.ZO.7.2023 Strona 41 z 42*

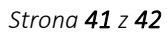

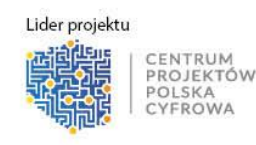

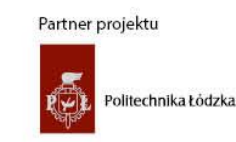

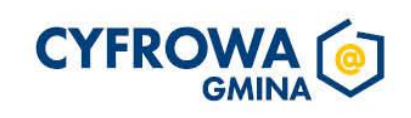

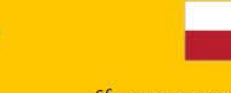

Sfinansowano w ramach reakcji Unii na pandemie COVID-19

Polska

Rzeczpospolita

- − w związku z art. 17 ust. 3 lit. b, d lub e RODO prawo do usunięcia danych osobowych,
- − prawo do przenoszenia danych osobowych, o którym mowa w art. 20 RODO,
- − na podstawie art. 21 RODO prawo sprzeciwu, wobec przetwarzania danych osobowych, gdyż podstawą prawną przetwarzania danych osobowych jest art. 6 ust. 1 lit. b-c RODO,
- 8. W celu skorzystania z praw, o których mowa w pkt. XVII należy skontaktować się z administratorem lub inspektorem ochrony danych, korzystając ze wskazanych wyżej danych kontaktowych.
- 9. Jednocześnie na zamawiającym ciąży obowiązek informacyjny wynikający z art. 13 lub art. 14 RODO względem osób fizycznych, których dane przekazane zostaną Zamawiającemu w związku z prowadzonym postępowaniem, które Zamawiający pośrednio pozyskał od Wykonawcy.\*

\* W przypadku gdy Wykonawca nie przekazuje danych osobowych innych niż bezpośrednio jego dotyczących lub zachodzi wyłączenie stosowania obowiązku informacyjnego, stosownie do art. 13 ust. 4 lub art. 14 ust. 5 RODO treści oświadczenia Wykonawca nie składa (usunięcie treści oświadczenia np. przez jego wykreślenie.

### XVIII. WYKAZ ZAŁĄCZNIKÓW DO ZAPYTANIA OFERTOWEGO

− Załącznik nr 1 - Formularz ofertowy

**Fundusze** 

Polska Cyfrowa

**Europejskie** 

- − Załącznik nr 2 Oświadczenie o braku podstaw wykluczenia na podstawie art. 7 ust. 1 ustawy z dnia 13 kwietnia 2022 r. o szczególnych rozwiązaniach w zakresie przeciwdziałania wspieraniu agresji na Ukrainę oraz służących ochronie bezpieczeństwa narodowego.
- − Załącznik nr 3 Projekt umowy

Dokument podpisany przez WITOLD<br>NAMY LAK; GM<mark>IN</mark>A MIASTO L BORK<br>Data: 2023.08.08 13:05:18 CEST Signature Not Verified

*OR.271.ZO.7.2023 Strona 42 z 42*

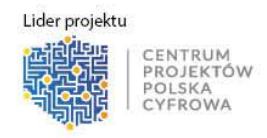

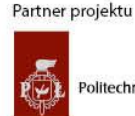

Politechnika Łódzka

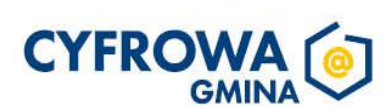